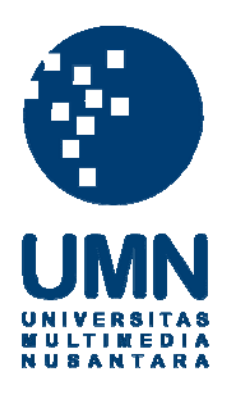

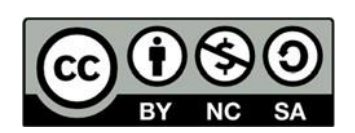

## **Hak cipta dan penggunaan kembali:**

Lisensi ini mengizinkan setiap orang untuk menggubah, memperbaiki, dan membuat ciptaan turunan bukan untuk kepentingan komersial, selama anda mencantumkan nama penulis dan melisensikan ciptaan turunan dengan syarat yang serupa dengan ciptaan asli.

## **Copyright and reuse:**

This license lets you remix, tweak, and build upon work non-commercially, as long as you credit the origin creator and license it on your new creations under the identical terms.

## **BAB III**

## **PELAKSANAAN MAGANG**

## **3.1. Kedudukan dan Koordinasi**

Kerja magang dilakukan di Kantor Akuntan Publik Kanaka Puradiredja, Suhartono cabang Jakarta Barat, dengan alamat Rukan Taman Meruya Blok M Nomor 60 dengan jabatan sebagai Junior Auditor. Tugas sebagai junior auditor adalah untuk membantu menyelesaikan tugas yang diberikan oleh senior auditor, ketua tim, supervisor, manajer maupun *partner*. Dalam menyelesaikan tugas sebagai junior auditor, Bapak Imam Alfian Ashari selaku *supervisor* ikut memberikan arahan berkaitan dengan pekerjaan yang dilakukan. Dalam menjalankan tugasnya juga dibantu oleh rekan-rekan satu tim lainnya untuk menciptakan kerjasama yang baik

## **3.2. Tugas yang dilakukan**

Tugas yang dilakukan selama pelaksanaan kerja magang meliputi sebagai berikut:

# **3.2.1. Menyusun dan Melengkapi Kertas Kerja Pemeriksaan (KKP) Terkait Lead Schedule dan Supporting Schedule Untuk Kelompok Akun Pada Laporan Posisi Keuangan**

Menurut Agoes (2017) kertas kerja pemeriksaan adalah semua berkas-berkas yang dikumpulkan oleh auditor dalam menjalankan pemeriksaan yang berasal dari (1) dari pihak klien, (2) dari analisis yang dibuat oleh auditor, (3) dari pihak ketiga. Menyusun dan melengkapi Kertas Kerja Pemeriksaan (KKP) merupakan kegiatan memeriksa apakah terdapat kekurangan pada KKP yang telah dibuat atau menyusun KKP yang belum dibuat. Penyusunan KKP ini bertujuan untuk mendukung opini auditor atas pemeriksaan laporan keuangan klien. Dalam hal ini pemeriksaan dilakukan pada akun biaya yang mash harus dibayar berdasarkan dokumen dari *general ledger*, *worksheet* serta *softcopy*  KKP yang disediakan senior auditor. *Lead schedule* adalah skedul audit yang mencakup akun-akun dari buku besar secara detail yang merupakan total dari *working trial balance.*Sedangkan *Supporting schedule* adalah skedul yng disiapkan secara detail baik oleh klien maupun auditor sebagai pendukung jumlah spesifik pada laporan keuangan klien.

Dalam pekerjaan ini berikut merupakan langkah-langkah dalam menyusun *lead schedule* dan *supporting schedule*:

- 1. Mengumpulkan data atau dokumen pendukung yang dibutuhkan dari senior auditor seperti: *general ledger, worksheet,* serta format KKP yang akan diperiksa.
- 2. Melengkapi *supporting schedule* dengan memasukkan nama akun, nomor akun yang terdapat pada *worksheet.*
- 3. Memasukkan data-data seperti saldo awal, mutasi, penyesuaian ke dalam *supporting schedule.*
- 4. Menyusun *lead schedule* dengan merangkum *supporting schedule* beserta *audit adjustments* (jika ada) dari yang diajukan oleh auditor.
- 5. Membuat kesimpulan pada *lead schedule* setelah prosedur audit diatas dijalankan.
- 6. Menyampaikan hasil pekerjaan yang telah selesai kepada senior auditor untuk direviu.

# **3.2.2.Menyusun Kertas Kerja Pemeriksaan (KKP) Prosedur Analitis Akhir**

Prosedur analitis adalah evaluasi keuangan dengan menggunakan perbandingan dan hubungan antara data keuangan dan non keuangan lainnya, tujuan pembuatan prosedur analitis adalah untuk menilai apakah kondisi keuangan perusahaan sesuai dengan ekspektasi auditor. Dalam hal ini prosedur analitis yang dikerjakan merupakan prosedur analitis akhir. Berikut merupakan langkah-langkah dalam menyusun KKP prosedur analitis akhir:

- 1. Mendapatkan data pendukung yang dibutuhkan seperti *worksheet* dan format KKP prosedur analitis akhir dari senior auditor*.*
- 2. Menjumlahkan seluruh jenis akun yang ada di dalam *worksheet,* hal ini dilakukan untuk mengetahui jumlah saldo akhir yang ada pada setiap jenis akun.
- 3. Memasukkan jumlah tiap jenis akun kedalam format KKP prosedur analitis akhir.
- 4. Menghitung besarnya kenaikan atau penurunan tiap jenis akun dalam bentuk persentase.
- 5. Menghitung rasio-rasio keuangan sesuai dengan yang ada didalam prosedur analitis akhir
- 6. Menyampaikan hasil pekerjaan yang telah selesai kepada senior auditor untuk direviu.

## **3.2.3.Melengkapi Penyusunan Program Audit**

Penyusunan program audit merupakan prosedur yang dilakukan pada tahap perencanaan. Program audit adalah kumpulan dari prosedur audit yang akan dijalankan dan dibuat secara tetulis. Tujuan penyusunan program audit adalah sebagai panduan auditor dalam proses pengumpulan bukti-bukti audit. Dokumen yang ibutuhkan dalam melengkapi penyusunan program audit adalah dokumen *file excel* A.79 Program audit.

 Langkah-langkah yang dilakukan dalam melengkapi penyusunan program audit adalah sebagai berikut:

- 1. Memperoleh data *file excel A.79* Program Audit untuk tiap akun yang dimiliki oleh perusahaan dari sennnior auditor.
- 2. Meng-*input* program audit sesuai dengan akun-akun yang akan diuji ke dalam Kertas Kerja Pemeriksaan (KKP).
- 3. *File* program audit yang telah selesai dibuat akan disimpan untuk diperiksa kesesuaiannya setelah pengujian dilakukan.

## **3.2.4.Melakukan** *Recalculation* **Penyusutan Aset Tetap**

Perhitungan kembali adalah pemeriksaan ulang sampel perhitungan yang dibuat oleh klien. Perhitungan kembali meliputi pengujian akurasi dari tiap perhitungan matematika yang dilakukan klien. Dalam pekerjaan ini perhitungan kembali dilakukan untuk akun penyusutan pada aset tetap. Berikut merupakan langkah-langkah yang dilakukan dalam melakukan perhitungan kembali penyusutan aset tetap:

- 1. Mendapatkan dokumen daftar aset tetap dan perhitungan penyusutan yang telah dibuat oleh klien dan KKP perhitungan kembali aset tetap dari senior auditor.
- 2. Memasukkan data aset tetap klien ke dalam KKP perhitungan kembali. Data yang dimasukkan antara lain adalah: nama aset tetap, tahun pembelian, tahun pemakaian dan umur aset tetap.
- 3. Melakukan perhitungan kembali penyusutan aset tetap klien sesuai dengan format KKP yang sudah disediakan KAP.
- 4. Membandingkan perhitungan yang dibuat oleh klien dan yang dibuat auditor untuk menemukan perbedaan.
- 5. Menyerahkan pekerjaan yang telah selesai kepada senior auditor untuk direviu.

## **3.2.5.Melakukan Cek Fisik Persediaan**

Pemeriksaan fisik adalah inspeksi atau perhitungan yang dilakukan auditor terhadap aset berwujud perusahaan. Pemeriksaan fisik bertujuan untuk membuktikan bahwa aset perusahaan benar-benar ada dan mengetahui bahwa aset yang ada sudah dicatat dalam laporan keuangan. Pemeriksaan fisik secara langsung dilaksanakan pada tanggal 30 Juli 2019 untuk memperoleh keyakinan yang memadai tentang keberadaan dan hak kepemilikan persediaan. Berikut merupakan proses pekerjaan yang dilakukan dalam melakukan pemeriksaan fisik:

- 1. Berdiskusi dengan senior auditor dan supervisor mengenai kondisi persediaan klien dan melakukan identifikasi persediaan yang diperiksa.
- 2. Mengikuti proses pemeriksaan fisik persediaan secara langsung didampingi oleh penanggung jawab atas aset dari pihak manajemen klien.
- 3. Apabila pada saat pemeriksaan terdapat pertanyaan seputar pergerakan/mutasi persediaan dan melakukan analisis pergerakan/mutasi

atas persediaan untuk tahun buku pemeriksaan sampai dengan tanggal pemeriksaan fisik.

- 4. Setelah periksaan persediaan telah dilaksanakan, auditor akan membuat Berita Acara Pemeriksaan (BAP) yang berisi informasi umum perusahaan, prosedur pemeriksaan dan hasil observasi yang dilakukan sebagai bukti bahwa pemeriksaan fisik benar-benar dilakukan.
- 5. Hasil pemeriksaan fisik yang telah dilaksanakan harus dilampirkan dalam hasil dokumentasi berupa foto-foto aset yang diperiksa selama kegiatan pemeriksaan fisik.

## **3.2.6.Melakukan Konfirmasi Bank**

Konfirmasi bank adalah penerimaan respons dari pihak ketiga yang independen (bank) baik berupa lisan maupun tulisan untuk membuktikan akurasi informasi yang dibuat oleh klien untuk menanggapi konfirmasi secara langsung ke auditor. Konfirmasi dianggap sebagai bukti yang andal karena langsung diberikan dari pihak ketiga. Konfirmasi dilakukan karena informasi dari pihak ketiga diyakini memiliki informasi yang lebih kuat mengenai hal yang dikonfirmasi.

 Tujuan membuat surat konfirmasi bank adalah sebagai bukti dari pihak eksternal yang menyatakan bahwa jumlah saldo yang dicatat dalam laporan keuangan disajikan dengan benar. Berikut langkah-langkah melakukan konfirmasi bank:

- 1. Mendapatkan *worksheet* yang berisikan daftar akun bank yang dimiliki entitas beserta nomor rekeningnya.
- 2. Menyusun surat konfirmasi bank dengan melengkapi data, antara lain: Kop perusahaan, nama bank, *contact person* auditor, dan penulisan tanggal tutup buku.
- 3. Mengirimkan surat konfirmasi bank yang telah dilengkapi kepada senior auditor untuk diperiksa kembali dan dikirimkan ke pihak bank yang bersangkutan.
- 4. Setelah konfirmasi dibalas oleh pihak bank dibandingkan dengan saldo akun bank yang ada di *worksheet* tanggal tutup buku. Apabila ada perbedaan auditor harus memeriksa selisihnya.

## **3.2.7.Melakukan Pemeriksaan Data yang Sudah Diterima**

### **Melalui** *Form* **Permintaan Data**

*Form* permintaan data merupakan daftar yang diperlukan auditor dalam mengecek dan juga menganalisis kelengkapan data/dokumen dari klien. Tujuan dilakukannya penyusunan *form* permintaan data adalah untuk menginformasikan kepada klien terkait data-data apa saja yang masih diperlukan auditor dalam melakukan pemeriksaannya.Dokumen yang diperlukan dalam pekerjaan ini adalah *file form* permintaan data yang telah tersedia dari senior auditor. Berikut merupakan langkah-langkah penyusunan form permintaan data:

- 1. Melakukan inventarisasi data berdasarkan dokumen klien yang sudah diterima.
- 2. Memeriksa data yang telah diterima ke dalam *form* permintaan data dengan menuliskan tanggal penerimaan data dari klien.
- 3. Menyerahkan pekerjaan yang sudah selesai kepada senior auditor untuk direviu.

## **3.2.8.Melakukan Rekapitulasi Buku Besar**

Buku besar dalam akuntansi menunjukan perubahan-perubahan yang terjadi pada suatu akun dalam periode berjalan. Ketika auditor mendapatkan data buku besar dari klien, data tersebut masih terpisah-pisah. Dalam pekerjaan ini data akun yang terpisah-pisah tersebut direkapitulasi dan digabung menjadi dalam satu *file* agar lebih memudahkan auditor dalam mengidentifikasinya. Dalam melakukan pekerjaan ini, berikut merupakan langkah-langkah yang dilakukan:

- 1. Mendapatkan semua *file excel* buku besar untuk akun-akun dalam laporan keuangan (berupa data mentah dari klien olahan *software* SIA)
- 2. Membuat satu *file excel* baru untuk menggabungkan semua *file* buku besar yang ada menjadi *pivot file*.
- 3. Memastikan tidak adanya kesalahan baik nama akun, tanggal, keterangan dan debit kredit.

4. Menyerahkan hasil pekerjaan yang sudah selesai kepada senior auditor untuk direviu.

# **3.2.9.Membuat Rekapitulasi Saldo Awal dan Akhir Akun Bank**

Melakukan rekapitulasi saldo awal dan akhir untuk akun bank terhadap buku besar dan rekening koran bertujuan untuk memastikan apakah saldo yang dicatat oleh perusahaan dengan lengkap dan benar. Dalam pekerjaan ini dokumen yang dibutuhkan adalah data rekening koran dari bank yang bersangkutan dan buku besar akun bank milik perusahaan. Berikut merupakan langkah-langkah yang dilakukan dalam melakukan rekapitulasi saldo awal dan akhir akun bank:

- 1. Memperoleh data buku besar dan rekening koran perusahaan dari senior auditor
- 2. Melakukan pengecekan atas kecocokan data saldo awal dan akhir yang dicatat di buku besar dengan rekening koran
- 3. Merekapitulasi hasil saldo awal dan akhir kedalam *file excel* yang tersedia.

# **3.2.10. Membuat Rekapitulasi Pembagian Dividen dan Reklasifikasi Jurnal Pembagian Dividen**

Membuat rekapitulasi pembagian dividen dilakukan untuk memudahkan auditor untuk melakukan pengujian terhadap pembagian dividen. Dalam prakteknya, pembagian dividen direkapitulasi berdasarkan nama penerima dividen/pemegang saham. Setelah rekapitulasi dilakukan auditor harus menganalisis untuk menemukan adanya ketidaksesuaian pencatatan pembagian dividen perusahaan dan melakukan tindakan selanjutnya dalam menangani ketidaksesuaian tersebut. Berikut merupakan langkah-langkah yang dilakukan dalam pekerjaan ini:

- 1. Mengumpulkan buku besar pembagian dividen perusahaan yang disediakan oleh perusahaan.
- 2. Melakukan rekapitulasi pembagian dividen untuk tiap pemegang saham
- 3. Melakukan analisis terhadap pembagian dividen ke pemegang saham
- 4. Melakukan konfirmasi ke pihak manajemen perusahaan atas adanya kejanggalan pembagian dividen
- 5. Membuat jurnal reklasifikasi atas beban operasional yang dicatat sebagai jurnal pembagian dividen.
- 6. Menyerahkan hasil pekerjaan yang telah selesai kepada senior auditor untuk direviu.

## **3.2.11. Membuat** *Draft* **laporan keuangan**

Laporan keuangan adalah suatu penyajian terstruktur dari posisi keuangan dan kinerja keuangan suatu entitas. Tujuan laporan keuangan adalah untuk memberikan informasi mengenai posisi keuangan, kinerjaa keuangan, dan arus kas entitas yang bermanfaat bagi sebagian besar pengguna laporan keuangan dalam pembuatan keputusan ekonomik. *Draft* laporan keuangan merupakan laporan keuangan sementara setelah dilakukan pemeriksaan oleh auditor. Berikut merupakan proses pembuatan *draft* laporan keuangan:

- 1. Mengumpulkan data yang dibutuhkan seperti *worksheet* dan *template* laporan keuangan dari senior auditor.
- 2. Memasukkan saldo akhir yang sudah diaudit pada *worksheet* kedalam *template* laporan keuangan
- 3. Memeriksa apakah terdapat kesalahn penulisan dan kesalahan menginput data.
- 4. Menyerahkan pekerjaan yang telah diselesaikan kepad asenior auditor untuk direviu.

## **3.3. Uraian Pelaksanaan Kerja Magang**

#### **3.3.1. Proses Pelaksanaan**

Proses pelaksanaan kerja magang sebagai *junior auditor* dilakukan di KAP Kanaka Puradiredja, Suhartono selama 11 minggu, yakni dimulai dari tanggal 10 Juni 2019 sampai dengan tanggal 30 Agustus 2019. Selama proses melaksanakan kerja magang, terdapat 5 klien yang ditangani untuk penugasannya antara lain adalah KPPSSNI, PT UML, PT IGD, PT MARS, dan PT KHST. Rincian tugas-tugas yang dilakukan untuk masing-masing klien adalah sebagai berikut:

#### **1. KPPSSNI**

**a. Menyusun dan Melengkapi Kertas Kerja Pemeriksaan (KKP) Terkait** *Lead Schedule* **dan** *Supporting Schedule* **Untuk Kelompok Akun Pada Laporan Posisi Keuangan**

Melengkapi KKP KPPSSNI dilakukan dengan menyusun *lead schedule* dan *supporting schedule* untuk kelompok akun pada laporan posisi keuangan yang dilakukan pada periode 1 Januari 2018 hingga 31 Desember 2018. Akun tersebut merupakan akun biaya yang masih harus dibayar. Langkah pertama dalam menyusun *lead schedule* dan *supporting schedule* biaya yang masih harus dibayar adalah dengan mendapatkan *worksheet* yang dimiliki klien yang berisikan biaya-biaya yang masih harus dibayar. Berikut merupakan *Worksheet* KPPSSNI tahun 2018 (**Lampiran 6)**.

| ۲                                     | Old Account        | ENDING BALANCE | <b>ENDING BALANCE</b> | <b>KOREKSI AUDIT</b> |            | ENDING BALANCE | ENDING BALANCE |
|---------------------------------------|--------------------|----------------|-----------------------|----------------------|------------|----------------|----------------|
| <b>ACCOUNT NAME</b>                   |                    | 12/31/2017     | 2018-12-31            | DEBET                | KREDIT     | 12/31/2018     | 12/31/2017     |
|                                       | <b><i>RVIL</i></b> | AUDITED        | <b>UNAUDITED</b>      |                      |            | AUDITED        | AUDITED        |
| <b>BIATA TANG MASIH HARUS DIBATAR</b> |                    |                |                       |                      |            |                |                |
| Kee Lannya-Asuransı Han Tua'Jamsostek | 2103010            | 800.776        |                       | ٠.                   | ٠          |                | 800.776        |
| Kew Lamma-Asuransı Dana Pihak Ketica  | 2103020            | 59.373.895     | 173 028 348           | ÷.                   | ×          | 173.028.348    | 59.373.895     |
| BH YMHD-Deposito Berjangka            | 2710000            | 234.076.267    | 293.128.133           | ۵                    | $\sim$     | 293.128.133    | 234.076.267    |
| Sellsis kas Lebiti                    | 2103030            | 144.184.003    | 8.285                 |                      |            | 8.285          | 144.184.003    |
| 2.19900 d Lamya                       | 2104000            | 2256.733       | 6830.978              | ٠                    | ۰          | 6,830,978      | 2256733        |
| Kew Lannya-Lannya                     | 2103050            | 475,359,403    | 555,781,095           | ÷                    | ×          | 555,781,095    | 475359.483     |
| Jasa Professional                     | new3               | 55,000,000     | ×                     | ۵                    | 57,500,000 | 57,500,000     | 55,000,000     |
| RRP-Titioan Dana Sosial-Zakat         | 210040             | 108.619.943    | 95.384.881            |                      |            | 95.384.881     | 108.619.943    |

**Gambar 3.1** *Worksheet* **KPPSSNI tahun 2018**

(sumber: Dokumen KAP Kanaka Puradiredja, Suhartono)

Langkah selanjutnya adalah melengkapi *Supporting schedule* dengan memasukkan nama-nama akun yang ada pada Gambar 3.1. Dilanjutkan dengan memasukkan data saldo akun yang dimulai dari saldo awal akun, mutasi yang terjadi dalam periode berjalan hingga koreksi audit jika diperlukan berdasarkan keterangan kolom yang ada. Hal tersebut akan menghasilkan *Supporting schedule* biaya yang masih harus dibayar KPPSSNI tahun 2018 seperti Gambar 3.2 **(Lampiran 7)**.

| <b>UNITED</b><br>mt<br>Numb | <b>Account Name</b>                             | <b>Beginning</b><br>Balance 2018 | <b>Mutation</b> | <b>Ending Balance</b><br>Unaudited | CAJE<br>2018  | <b>Ending Balance Ending Balance</b><br>Audited | Audited       | Increase (decrease) |   |
|-----------------------------|-------------------------------------------------|----------------------------------|-----------------|------------------------------------|---------------|-------------------------------------------------|---------------|---------------------|---|
|                             |                                                 |                                  | <b>Debit</b>    | 31-Dec-18                          | <b>Credit</b> | 31-Dec-18                                       | 31-Dec-17     | <b>Amount</b>       | s |
|                             | INDEKS: 41.12                                   |                                  |                 |                                    |               |                                                 |               |                     |   |
|                             | BIAYA YANG MASIH HARUS DIBAYAR                  |                                  |                 |                                    |               |                                                 |               |                     |   |
|                             | ZE-05 Kew Lamya-Lamya                           | 475 359 403                      |                 | 555,781,095                        |               | 555,781,095                                     | 475,359,403   | 1.080.421.692       |   |
|                             | ZE+05 Kew Lannya-Asuransi Dana Pihak Ketiga     | 59,373,895                       |                 | 173.028.348                        |               | 173.028.348                                     | 59,373,895    | 113 554 453         |   |
|                             | 3E+06 BH YMHD-Deposito Berjangka                | 234.076.267                      |                 | 293.128.133                        |               | 293 128 133                                     | 234,076,267   | 59.051.866          |   |
|                             | ZE-06 Selish kas Lebit                          | 144, 184, 003                    |                 | 8.285                              |               | B.285                                           | 144.184.003   | 144.175.718         |   |
|                             | ZE-06 2 104000 d. Laimya                        | 2,256,733                        |                 | 6830.978                           |               | 6 830 978                                       | 2 256 733     | 4574245             |   |
|                             | 3E+06   RRP-Titgan Dana Sosial-Zakat            | 108,619,943                      |                 | 95,384,881                         |               | 95,384,881                                      | 108.619.943   | (13.235.062)        |   |
|                             | Jasa Professorial                               | 55,000,000                       |                 | 3                                  | 57,500,000    | 57,500,000                                      | 55,000,000    | 2500,000            |   |
|                             | 2E+06   Kew Lainnya-Asuransi Hari Tua/Jamsostek | 800.776                          |                 |                                    |               |                                                 | 800.776       |                     |   |
|                             | <b>BIAYA YANG MASIH HARUS DIBAYAR</b>           | 1.079.671.020                    |                 | 2124 161 720                       | 57.500.000    | 2.181.661.720                                   | 1.079.671.026 | 1.102.791.476       |   |

**Gambar 3.2** *Supporting Schedule* **Biaya yang masih harus dibayar**

(Sumber: Dokumen KAP Kanaka Puradiredja, Suhartono)

Pada Gambar 3.2 angka-angka dalam *Supporting schedule* didapatkan dari *worksheet* yang diberikan oleh senior auditor seperti pada Gambar 3.1. Pada Gambar 3.2 menunjukkan bahwa total dari seluruh akun yang termasuk sebagai komponen Biaya yang Masih Harus Dibayar sebesar Rp 2.181.661.720 untuk akhir tahun 2018 dan Rp 1.079.671.020 untuk akhir tahun 2017. Angka-angka yang ada didalam *supporting schedule* akan mendukung kepada angka-angka dalam *Lead Schedule,* sehingga angka dalam *Supporting schedule* akan dirangkum ke dalam *Lead schedule.*  Berikut ini merupakan *Lead schedule* KPPSSNI tahun 2018 **(Lampiran 8)**.

11180-19 1251/18 CAJE **Ending Balance Ending Balance** Account **Ending Balance** Beginning Increase (decrease) **Number** Audited Audited **Account Name** Unaudited 2018 Balance 2018 (Nev) 31-Dec-18 Debit Credit 31-Dec-18 31-Dec-17 Debit Credit Amount INFICKS-44 49 BIAYA YANG MASIH HARUS DIBAYAR 57,500,000 1.079.671.020 1.102.791.476 Kew Lannya-Lannya 1079 671 020 2.124.161.720 2.181.661.720 243000 BIAYA YANG MASIH HARUS DIBAYAR 1.102.791.476 1.079.671.020 2.124.161.720 57,500,000 2.181.661.720 1.079.671.020  $1.47$  $1.7.0.7$  $\mathbb{R}$  $\left\| \left\| \mathcal{X} \right\| \right\| \left\| \mathcal{X} \right\|$  $\pm 1$ 

**Gambar 3.3** *Lead schedule* **Biaya yang masih ahrus dibayar**

(Sumber: Dokumen KAP Kanaka Puradiredja, Suhartono)

Berdasarkan Gambar 3.3 terlihat bahwa angka yang sebelumnya terdapat di *Supporting schedule* telah dimasukkan kedalam *Lead schedule* yaitu sebesar Rp 1.079.671.020 untuk 31 Desember 2017 dan Rp 2.181.661.720 untuk 31 Desember 2018.

## **b. Membuat dan menyusun Kertas Kerja Pemeriksaan (KKP)**

#### **Prosedur Analitis Akhir**

Pada penyusunan KKP prosedur analitis untuk KPPSSNI dilakukan untuk seluruh jenis akun-akun yang ada di laporan keuangan, antara lain: aset, liabilitas, ekuitas, pendapatan dan beban yang dilakukan pada periode 2018. Dokumen yang diperlukan dalam menyusun KKP prosedur analitis adalah *worksheet* KPPSSNI tahun 2018 sebagai berikut **(Lampiran 9)**.

|                 |                                         |                    | <b>ENDING BALAR</b>          | <b>ENDING BALANCE</b>                 | KOREKSI AUDIT |        | <b>ENDING BALANCE</b>        | <b>ENDING BALANCE</b>        |
|-----------------|-----------------------------------------|--------------------|------------------------------|---------------------------------------|---------------|--------|------------------------------|------------------------------|
| NO <sub>1</sub> | <b>ACCOUNT NAME</b>                     | Old Account<br>num | 12/31/2017<br><b>AUDITED</b> | 2018-12-21<br><b><i>UNAUDITED</i></b> | DEBET         | KREDIT | 12/31/2018<br><b>AUDITED</b> | 12/31/2017<br><b>AUDITED</b> |
|                 | ASSET                                   |                    |                              |                                       |               |        |                              |                              |
|                 | <b>CURRENT ASSET</b>                    |                    |                              |                                       |               |        |                              |                              |
|                 | CASH AND CASH EQUIVALENT                |                    |                              |                                       |               |        |                              |                              |
|                 | Cash on hand                            |                    |                              |                                       |               |        |                              |                              |
|                 | a Kas Bear                              | 1110000            | 31 993 250                   | 216 380                               | 20            |        | 295 400                      | 31.993.250                   |
| g.              | c Kus Kecil                             | 1130000            | 7.045.200                    |                                       |               |        |                              | 7 045 200                    |
| Ħ               | Antar Bank Aktiva                       | 1300000            |                              |                                       |               |        |                              |                              |
| 12              | Rekening Bank Syariah                   | 1310000            |                              |                                       |               |        |                              |                              |
| 13              | 01) Giro Bank Syarian Mandid Equity Tow | 1310010            | 1480.353.590                 | 306.481.307                           | 31,000        |        | 306 512 307                  | 1.480.353.590                |
| 16              | 04). Giro Bank Tabungan Pensiun Nepara  | 1310040            | 30 388 211                   | 30.581.249                            |               |        | 30,581,249                   | 30 388 211                   |
| 19              | Rekening Bank Konvensional              | 1320000            |                              |                                       |               |        |                              |                              |
| 20              | 03) Giro Bank Mandri KCP Soekamo Hat    | 1320030            | 701 691 644                  | 472.176                               |               |        | 472 176                      | 701 691 644                  |
| 25              | 07). Giro Bank Mandin KCP Taiw - OPS.   | 1320070            | 67.312.260                   | 41 943 604                            |               |        | 41 943 604                   | 67 312 260                   |
| 31              | Deposito                                |                    |                              |                                       |               |        |                              |                              |
| 33              | 02). Deposito Bank Syariah Mandin       | 1330010            | 800.000.000                  | 550,000,000                           |               |        | 550 000 000                  | 800 000 000                  |
|                 | TOTAL                                   |                    | 5.776.061.905                | 5.552.974.025                         |               |        | 6.551.726.168                | 5.776.061.905                |
|                 |                                         |                    |                              |                                       |               |        |                              |                              |

**Gambar 3.4** *Worksheet* **KPPSSNI 2018**

(Sumber: Dokumen KAP Kanaka Puradiredja, Suhartono)

Langkah selanjutnya adalah menjumlahkan setiap jenis akun seperti pada Gambar 3.4 sebagai yang contoh didapatkan hasil jumlah kas dan setara kas sebesar Rp 5.551.726.168 untuk tanggal 31 Desember 2018 dan Rp 5.776.061.905 untuk 31 Desember 2017. Angka tersebut didapatkan dengan menjumlah seluruh akun kas dan setara kas seperti, rekening bank Syariah, rekening bank konvensional dan deposito. Setelah mendapatkan jumlah tiap jenis akun maka, angka tersebut dimasukkan kedalam format prosedur analitis yang sudah ditetapkan oleh KAP. Berikut merupakan KKP prosedur analitis akhir **(Lampiran 10)**:

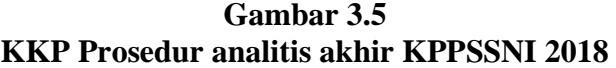

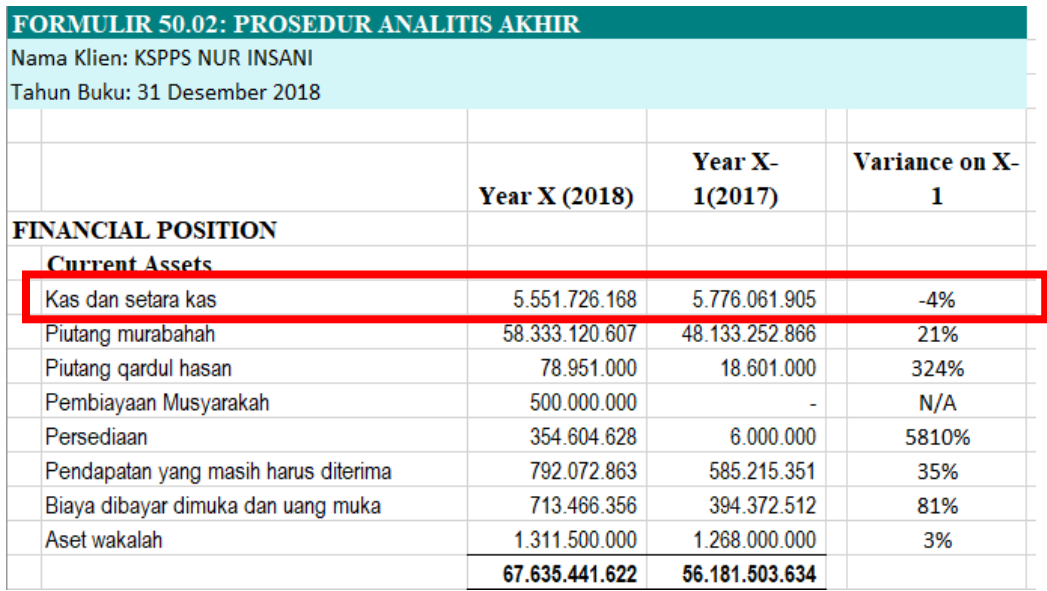

(Sumber: Dokumen KAP Kanaka Puradiredja, Suhartono)

Pada Gambar 3.5 menunjukan perbandingan saldo masing-masing akun tahun 2018 dengan 2017 dan terlihat pula jumlah kenaikan dan penurunan saldo akun-akun yang ada. Pada Gambar 3.5 penurunan saldo kas dan setara kas sebesar -4% tersebut bisa didapatkan dengan cara:

(5.551.726.168 − 5.776.061.905) 5.776.061.905 <sup>⁄</sup>

Setelah KKP selesai disusun, KKP akan diserahkan ke senior auditor untuk direviu.

#### **c. Melengkapi penyusunan program audit**

Pekerjaan ini dilakukan untuk akun yang terdapat pada laporan posisi keuangan tahun 2018. Akun-akun tersebut antara lain, yaitu kas dan setara kas, biaya yang masih harus dibayar, pendapatan dan beban. Langkah pertama untuk melengkapi penyusunan program audit adalah dengan memperoleh data *file excel A.79* program audit dari senior auditor. Berikut merupakan data *file excel A.79* audit program yang dibutuhkan **(Lampiran 11)**.

**Gambar 3.6** *Data File excel* **A.79 Program Audit**

| Audit Program: Biaya Yang Masih Harus Dibayar                                                                       |          | Index:              |           |                 | O Program   |
|----------------------------------------------------------------------------------------------------|----------|---------------------|-----------|-----------------|-------------|
|                                                                                                    |          |                     |           | <b>Initials</b> | <b>Date</b> |
| Periode: 31 DESEMBER 2016                                                                                           |          | <b>Reviewed by:</b> |           |                 |             |
| Asersi:                                                                                                    |          |                     |           |                 |             |
| E (Eksistensi), Kelengkapan (K), Hak dan Kewajiban (HK), Penilaian dan Alokasi (PA),Penyajian dan Pengungkapan (PP) |          |                     |           |                 |             |
|                                                                                                    |          |                     | Asersi    |                 |             |
| A. Tujuan Audit                                                                                                    | Е        | κ                   | HК        | PА              | PP          |
| 1. Biaya yang masih harus dibayar merupakan kewajiban Perusahaan.                                                   | x        |                     | x         |                 |             |
| 2. Biaya yang masih harus dibayar telah dicatat dengan lengkap dan benar.                                           |          | x                   |           | x               |             |
| 3. Biaya yang masih harus dibayar telah disajikan dan diungkapkan dengan benar                                      |          |                     |           |                 |             |
| dalam laporan keuangan.                                                                                             |          |                     |           |                 | х           |
| <b>B. Prosedur Pengujian</b>                                                                                        |          |                     |           |                 |             |
| Prosedur Pengujian Substantif                                                                                       | Ref. KKP | Oleh                | Asersi    |                 |             |
| 1. Dapatkan daftar biaya yang masih harus dibayar.                                                                  |          |                     |           |                 |             |
| - Cocokkan saldonya dengan buku besar.                                                                              |          |                     | E.K.PP    |                 |             |
| - Cocokkan saldo awal dengan angka yang sudah diaudit.                                                              |          |                     |           |                 |             |
| 2. Bandingkan saldonya dengan tahun sebelumnya. Dapatkan penjelasan dari                                            |          |                     |           |                 |             |
| manajemen atas perbedaan yang signifikan atau yang tidak lazim.                                                     |          |                     | <b>PP</b> |                 |             |
| 3. Evaluasi kabijakan dan proses perhitungan biaya yang masih harus dibayar                                         |          |                     | DΔ        |                 |             |
| A.79 D<br>A.79 G<br>A.79 K<br>A.79 N<br>A.79 O<br>A.79                                                              | A.79 U   | A.79 W              | A.79 X    |                 | $(+)$       |

(Sumber: Dokumen KAP Kanaka Puradiredja, Suhartono)

Pada Gambar 3.6 diketahui bahwa data ini merupakan data rekapitulasi audit program untuk akun-akun yang ada di laporan keuangan, tiap prosedur audit direkapitulasi berdasarkan indeks kerja KAP. Indeks kerja tersebut mewakili tiap akun yang diuji dalam bentuk kode huruf seperti pada Gambar 3.6.

Setelah mendapatkan data tersebut, langkah selanjutnya adalah meng-*input*  program audit untuk salah satu akun yang akan diuji kedalam Kertas Kerja Pemeriksaan (KKP). Berikut merupakan salah satu program audit yang telah dimasukkan kedalam KKP **(Lampiran 12)**.

#### **Gambar 3.7**

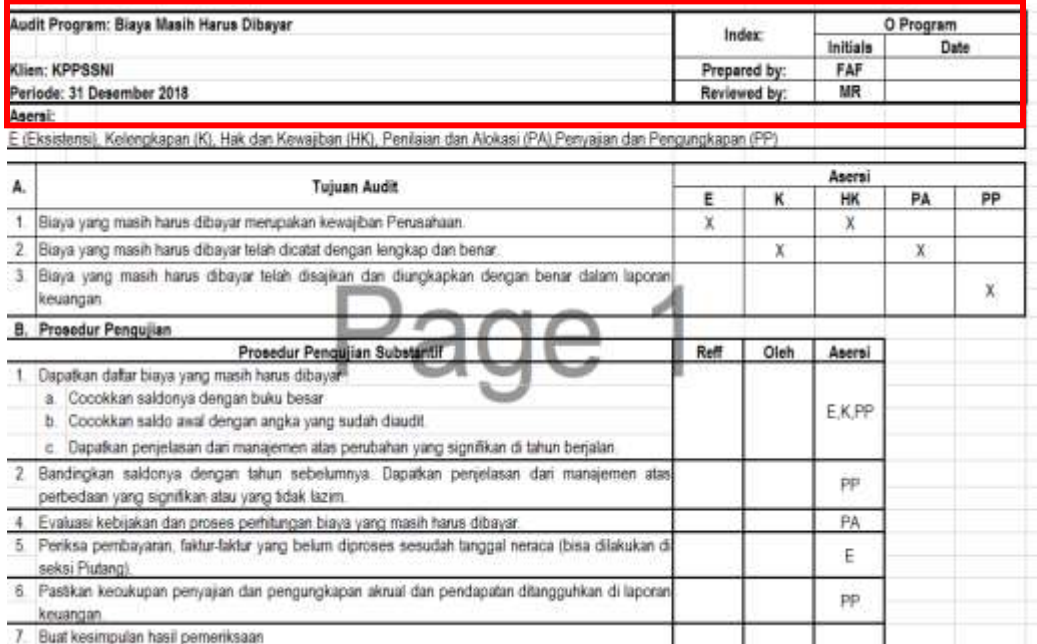

**Contoh program audit KPPSSNI Biaya yang masih harus dibayar**

(Sumber: Dokumen KAP Kanaka Puradiredja, Suhartono)

Pada Gambar 3.7 menunjukkan program audit untuk akun Biaya yang masih harus dibayar KPPSSNI yang ditandai dengan indeks kertas kerja huruf O. program audit yang telah dilengkapi untuk masing-masing akun nantinya akan disimpan kedalam KKP untuk diperiksa kesesuaian prosedur pengujian substantifnya dengan asersi yang ada.

## **2. PT UML**

## **a. Melakukan** *Recalculation* **(Perhitungan Kembali) penyusutan aset tetap**

Pekerjaan ini dilakukan untuk menghitung kembali perhitungan penyusutan aset tetap PT UML tahun 2018 yang dilakukan manajemen. Langkah awal dalam melakukan rekalkulasi penyusutan aset tetap adalah mendapatkan daftar data aset tetap milik perusahaan dan perhitungan penyusutan yang dibuat oleh manajemen perusahaan. Berikut merupakan daftar aset tetap dan perhitungan penyusutan oleh manajemen perusahaan **(Lampiran 13)**

#### **Gambar 3.8**

| $\overline{\mathbf{v}}$ | KETERANGAN<br>$\boldsymbol{\mathrm{v}}$               | BULAN<br>$\overline{\mathbf{v}}$ | TAHUN<br>PEROLEHA<br>N<br>$\mathbf{r}$ | MASA<br><b>MANFAAT</b><br>$\overline{\mathbf{v}}$ | TARIF<br>$\mathbf{v}$ | HARGA<br><b>PEROLEHAN.</b><br>$\overline{\mathbf{w}}$ | PENYUSUT<br>AN<br>skl THT<br>2017. | <b>NILAI SISA</b><br><b>BUKU AVAL</b><br>v | PENYUSUTAN PENYUSUTAN<br>TAHUN 2018<br>K=G"J⊤ | AKUMULASI<br>TH 2018 L = 1<br>$+K$ $+$ | NILAI SISA<br><b>BUKU AKHIR</b><br>M=H-IT |
|-------------------------|-------------------------------------------------------|----------------------------------|----------------------------------------|---------------------------------------------------|-----------------------|-------------------------------------------------------|------------------------------------|--------------------------------------------|-----------------------------------------------|----------------------------------------|-------------------------------------------|
|                         | 600000188 GLIDANG I RUANG MEKANIK                     | 10                               | 2018                                   | 8                                                 | 257.                  | 18.899.500                                            | ٠                                  | 18.899.500                                 | 1181219                                       | 1101219                                | 17.718.281                                |
|                         | 600000189 JET PUMP KYDA 20A                           | 10                               | 208                                    | 8                                                 | 257.                  | 5,850,000                                             | ۰                                  | 5,850,000                                  | 365.625                                       | 365.625                                | 5484.375                                  |
|                         | 600000190 MESIN WRAFFING ELEKTRIK 45DM                | 10                               | 208                                    | 8                                                 | 257                   | 1413.000                                              | $\blacksquare$                     | 1413.000                                   | 88.313                                        | 81.313                                 | 1324.688                                  |
| 600000191               | MESIN WRAFFING ELEKTRIK 45DM                          | 10                               | 2018                                   | 8                                                 | 237.                  | 1413.000                                              | $\blacksquare$                     | 1413.000                                   | 88.313                                        | 81.313                                 | 1324.688                                  |
|                         | 600000152 PINTU SUDING GOG PURWOKERTO                 | 10                               | 2018                                   | 8                                                 | 237.                  | 33.550.000                                            | ٠                                  | 33.550.000                                 | 2.096.875                                     | 2.096.875                              | 31453.125                                 |
|                         | 600000193 Mesin Wrappring                             | 10                               | 208                                    | 8                                                 | 257.                  | 1617.000                                              | $\blacksquare$                     | 1617,000                                   | 01063                                         | 101,063                                | 1515.938                                  |
|                         | 600000194 BATERA FORKLIFT (20.08.2018)                | 11                               | 2018                                   | 8                                                 | 237.                  | 77,000,000                                            | $\blacksquare$                     | 77,000,000                                 | 3,208,333                                     | 3,208.333                              | 79.791.667                                |
|                         | 600000195 COLD STORAGE PULD GADUNG                    | 11                               | 2018                                   | 8                                                 | 257.                  | 2122528.000                                           |                                    | 2122528.000                                | 88.438.667                                    | 88.438.667                             | 2.034.089.333                             |
|                         | 60000096 PALLET RACKING SUIT DOUBLE DEEP 2240 SHELVES | 11                               | 2018                                   | 8                                                 | 257.                  | 943.928.575                                           |                                    | 943.928.575                                | 39.330.357                                    | 39.330.357                             | 904 538 218                               |
|                         | <b>MODOLOGY FORKLIFT ELECTRICAL REACH TRUCK</b>       | 11                               | 208                                    | 8                                                 | 237.                  | 698.500.000                                           | $\blacksquare$                     | 698.500,000                                | 29.104.167                                    | 29.104.167                             | 669.395.833                               |
|                         | TOTAL                                                 |                                  |                                        |                                                   |                       |                                                       |                                    |                                            | 7,844,782,799                                 | 7.844.782.799                          |                                           |

**Perhitugan penyusutan aset tetap PT UML 2018**

(Sumber: Dokumen KAP Kanaka Puradiredja, Suhartono)

Sebagai contoh berdasarkan Gambar 3.8 perhitungan penyusutan aset tetap *forklift electical truck* untuk tahun buku 2018 yang dibuat oleh manajemen PT UML sebesar Rp 29.104.167. Metode perhitungan penyusutan yang diterapkan oleh manajemen PT UML adalah metode saldo menurun ganda yang nantinya akan dibandingkan dengan perhitungan yang dibuat oleh auditor untuk memastikan keakuratan perhitungan yang sudah dilakukan oleh manajemen. Berikut merupakan perhitungan kembali penyusutan aset tetap yang dilakukan auditor **(Lampiran 14)**.

#### **Gambar 3.9**

**Perhitungan Kembali Penyusutan Aset Tetap PT UML Tahun 2018** DAFTAR AKTIVA TETAP PT UML Monday, December 31, 2018

|                                 |                         |                                  |                   |           |   |                                                         | <b>Contact Contact</b>     |                                   |
|---------------------------------|-------------------------|----------------------------------|-------------------|-----------|---|---------------------------------------------------------|----------------------------|-----------------------------------|
| Ketarangan                      | <b>Nilai Perolehana</b> | Tanggal<br>Perpleha <sup>n</sup> | Years M           |           |   | Tanggal<br>Berakhir - UL (Ye × UL (Won <mark>oz)</mark> | Acum Depr as<br>12/31/2018 | Beban<br>perryusuta<br>12/31/2018 |
| COLD STORAGE MUARA BUNGO & JASA | 1 622 500 000           | 10/1/2018                        | 2018              | 10/1/2026 | 8 | 96                                                      | 101.406.250                | 101 466,250                       |
| COLD STORAGE SORONG             | 540,000,000             | 10/1/2018                        | 2018              | 10/1/2026 | 8 | 96                                                      | 96,250,000                 | 96 250 000                        |
| GUOANG / RUANG MEKANIK          | 18,899,500              | 10/1/2018                        | 2018              | 10/1/2026 | 8 | 96                                                      | 181,219                    | 1.181.219                         |
| JET PLAIP KYOA 20A              | 5,850,000               | 10/1/2018                        | 2018              | 10/1/2026 | 8 | 96                                                      | 365.625                    | 365.625                           |
| MESIN WRAFFING FI FICTRIK 45CM  | 1,413,000               | 10/1/2018                        | 2018              | 10/1/2026 | 8 | 96                                                      | 88.313                     | 88.313                            |
| MESIN WRAFFING ELEKTRIK 45CM    | 1,413,000               | 10/1/2018                        | 2018              | 10/1/2026 | 8 | 96                                                      | 88.313                     | 88.313                            |
| PINTU SLIDING GDG PURWOKERTO    | 33,550,000              | 10/1/2018                        | 2018              | 10/1/2026 | 8 | 96                                                      | 2 096 875                  | 2.096.875                         |
| Mesin Wrappring                 | 1.617.000               | 10/1/2018                        | 2018              | 10/1/2026 | 8 | 96                                                      | 101.063                    | 101.063                           |
| BATERAI FORKLIFT / 20.08.2018   | 77,000,000              | 11/1/2018                        | 2018              | 11/1/2026 | 8 | 96                                                      | 3, 208, 333                | 3,208,333                         |
| COLD STORAGE PULO GADUNG        | 2.122.528.000           | 11/1/2018                        | 2018              | 11/1/2026 | 8 | 96                                                      | 88 438 667                 | 88,438,667                        |
|                                 |                         |                                  | <b>STATISTICS</b> |           |   |                                                         | <b>CONTRACTOR</b>          |                                   |
| FORKLIFT ELECTRICAL REACH TRUCK | 698,500,000             | 11/1/2018                        | 2018              | 11/1/2026 | 8 | 96                                                      | 29.104.157                 | 29.104.167                        |
| <b>JUMLAH</b>                   | 29.334.991.005          |                                  |                   |           |   |                                                         | 7.884.782.799              | 7.884.782.799                     |

(Sumber: Dokumen KAP Kanaka Puradiredja, Suhartono)

Berdasarkan Gambar 3.9, hasil perhitungan kembali penyusutan aset tetap *forklift electical truck* untuk PT UML tahun 2018 adalah sebesar Rp 29.104.167, begitupun untuk seluruh aset tetap lainnya. Hasil tersebut sama dengan hasil perhitungan yang dilakukan oleh manajemen PT UML pada Gambar 3.8 . Dari perhitungan yang sudah dilakukan tidak ditemukan perbedaan. Perhitungan tersebut dikumpulkan ke supervisor/senior auditor untuk di *review* kembali.

## **3. PT IGD**

#### **a. Melakukan Konfirmasi Bank**

Dalam pekerjaan ini, konfirmasi bank dilakukan atas saldo bank yang tercantum dalam laporan keuangan IGD per 30 Juni 2019. Surat konfirmasi bank dikirimkan kepada pihak bank untuk mengkonfirmasi kebenaran saldo bank yang dicatat oleh perusahaan. Sebelum melakukan konfirmasi bank, auditor harus mengetahui terlebih dahulu *account* bank apa saja yang dimiliki IGD dan saldo tercatatnya. Informasi tersebut dapat diketahui dengan melihat *worksheet*  IGD per 30 juni 2019, berikut merupakan *worksheet* IGD per 30 Juni 2019 **(Lampiran 15)**.

|                     | Daftar Bank Berdasarkan Worksheet IGD          |         |              |     |               |
|---------------------|------------------------------------------------|---------|--------------|-----|---------------|
|                     | PT Damai Indah Golf Tbk                        |         |              |     |               |
| Detail F1           |                                                |         |              |     |               |
| As of June 30, 2019 |                                                |         |              |     |               |
|                     |                                                |         | <b>ATION</b> |     | Balance       |
| Account             | <b>DESCRIPTION</b>                             | WP      |              |     | Per Audit     |
| <b>Number</b>       |                                                | $R - r$ |              | CR. | June 30, 2019 |
|                     | Cash in banks:                                 |         |              |     |               |
| 102.101             | Bank BNI - BSD #1970.5580                      |         |              |     | 362 121 895   |
| 102.103             | Bank Permata - Melati Mas #070 118 7660 BPG    |         |              |     | 2345.658.216  |
| 102.104             | Bank Permata - PIK #0701960939                 |         |              |     | 307 228 040   |
| 102.105             | Bank Permata - Melati Mas #090 119.5412 BLI    |         |              |     | 22 602 360    |
| 102,106             | Bank Central Asia - Melas Mas #6050 315353     |         |              |     | 1.149 487 115 |
| 102.107             | Bank Central Asia - Pluit Kencana #168.3043048 |         |              |     | 885 229.692   |
| 102,108             | Bank BRI - PIK #044001000127307                |         |              |     | 124.352.738   |
|                     | Dars + 2010 01 000000 SB 7                     |         |              |     | 210 100 1987  |
| 102.115             | Bank Mandin #1280009000008                     |         |              |     | 33952 608     |
| 02.116              | Bank Sinarmas #0044088886                      |         |              |     | 138 613 589   |

**Gambar 3.10**

(Sumber: Dokumen KAP Kanaka Puradiredja, Suhartono)

Berdasarkan Gambar 3.10 menunjukkan IGD memiliki banyak rekening bank. Setelah mendapatkan daftar bank dan saldonya, auditor akan menyusun surat konfirmasi bank sesuai dengan format yang sudah ditetapkan KAP Kanaka Puradiredja, Suhartono. Format yang harus dilengkapi antara lain dalah: KOP perusahaan/bank yang dikonfirmasi, nama bank, *contact person* (senior auditor), dan tanggal tutup buku terkait konfirmasi. Berikut merupakan surat konfirmasi bank IGD **(Lampiran 16)**.

**Gambar 3.11 Surat Konfirmasi Bank IGD**

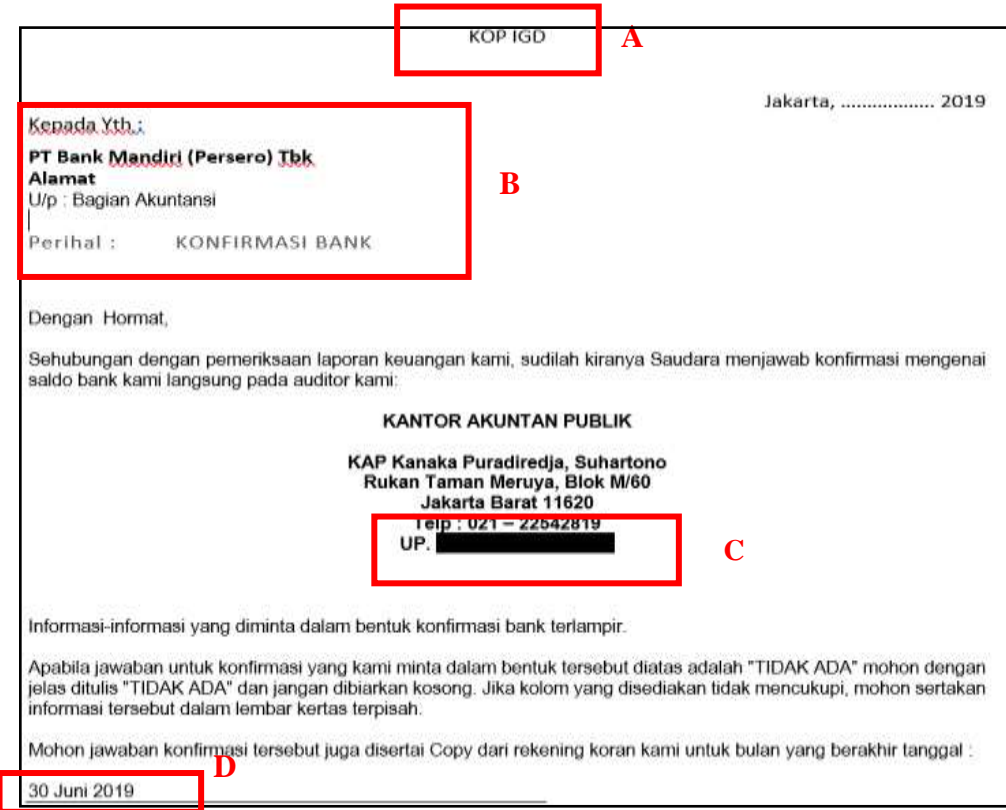

(Sumber: Dokumen KAP Kanaka Puradiredja, Suhartono)

Gambar 3.11 merupakan salah satu contoh surat konfirmasi bank PT IGD per 30 Juni 2019 untuk bank mandiri. Huruf A pada Gambar 3.11 merupakan KOP perusahaan yang akan dikonfirmasi, Huruf B merupakan bank tujuan yang akan dimintai konfirmasi, Huruf C merupakan *contact person* senior auditor atau supervisor, dan D adalah tanggal tutup buku yang akan dikonfirmasi. Setelah format konfirmasi bank dilengkapi akan diberikan kepada senior auditor untuk di *review* kembali dan dikirimkan kepada pihak bank yang bersangkutan. Berdasarkan surat konfirmasi yang dikirimkan, auditor menerima jawaban konfirmasi yang dikirimkan pihak bank sebagai berikut **(Lampiran 17)**.

**Gambar 3.12 Surat Jawaban Konfirmasi Bank IGD**

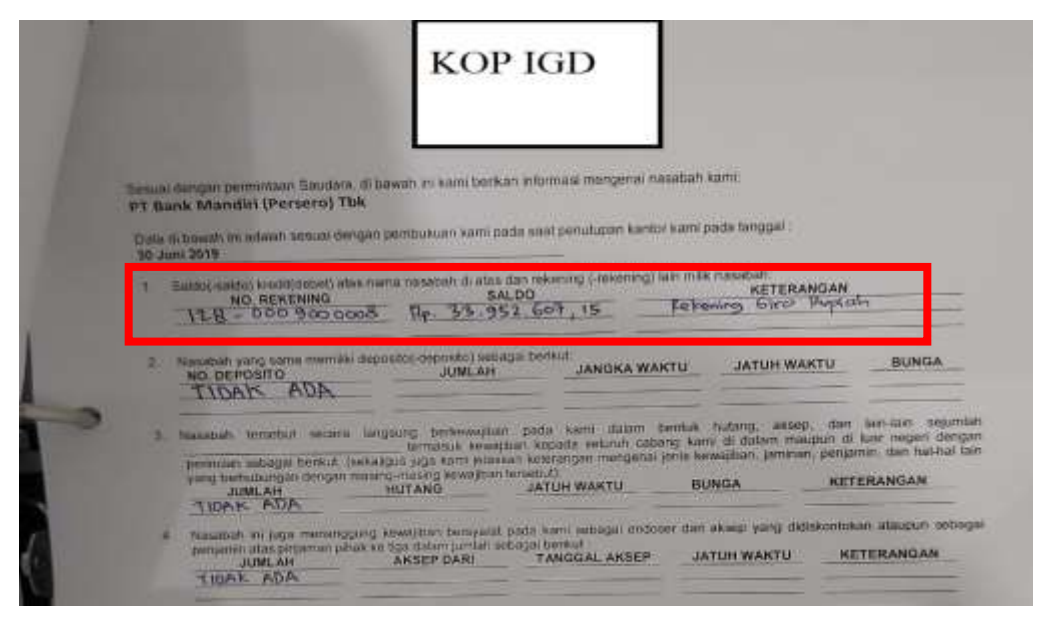

(Sumber: Dokumen KAP Kanaka Puradiredja, Suhartono)

Berdasarkan Gambar 3.12 dinyatakan bahwa hanya memiliki satu rekening bank mandiri yaitu rekening giro dengan saldo yang tertulis dalam surat jawaban

konfirmasi yaitu sebesar Rp 33.952.607,15. Setelah itu auditor akan mencocokan hasil saldo konfirmasi dengan saldo yang dicatat perusahaan dalam *worksheet*  sesuai dengan Gambar 3.10. setelah dicocokkan saldo tersebut sudah sesuai dengan yang ada di *worksheet* sehingga tidak ditemukan adanya selisih berdasarkan hasil konfirmasi.

## **b. Memeriksa Kelengkapan Data yang sudah diterima melalui**  *Form* **permintaan data**

Dalam pekerjaan ini, *form* permintaan data diperlukan oleh auditor untuk melakukan pengecekan dan analisis kelengkapan data/dokumen yang diterima dari klien. Langkah awal melakukan pengecekkan adalah dengan mendapatkan formulir permintaan data yang telah disediakan oleh senior auditor. Kemudian auditor akan melakukan inventalisir data dengan memeriksa kelengkapan data yang diterima dari klien. Setiap data yang sudah diterima, maka auditor akan memberikan keterangan sudah diterima denhan menuliskan tanggal data itu diterima. Berikut merupakan formulir permintaan data IGD yang sudah disusun **(Lampiran 18)**.

#### **Gambar 3.13** *Form Data Request* **IGD**

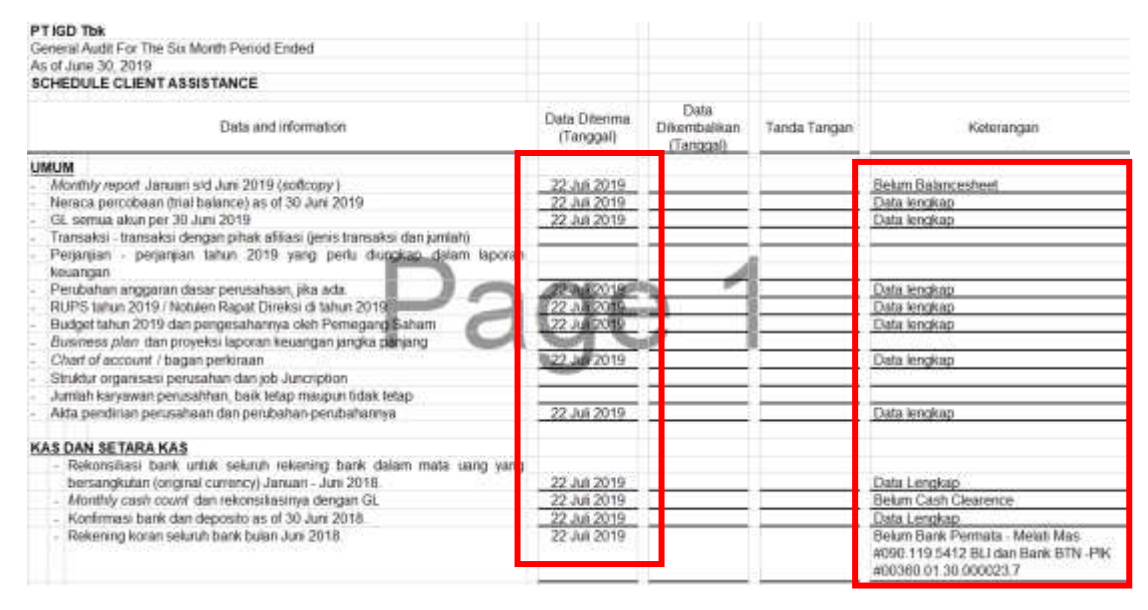

(Sumber: Dokumen KAP Kanaka Puradiredja, Suhartono)

Berdasarkan Gambar 3.13, dapat diketahui bahwa ada sebagian data yang dibutuhkan auditor telah dditerima baik dalam bentuk *file softcopy* maupu *hardcopy.* Namun, ada sebagian pula data yang belum diterima dengan lengkap, karena itu setelah *form data request* selesai diperiksa kelengkapannya akan diserahkan ke senior auditor untuk di *review* dan ditindaklanjuti.

## **4. PT MARS**

#### **a. Melakukan Cek Fisik Persediaan PT MARS tahun 2016**

Cek fisik persedian yang dilakukan di PT MARS untuk tahun buku 2016 dilaksanakan pada tanggal 30 Juli 2019. Barang yang dilakukan pengecekkan fisik merupakan kabel *fiber* optic, kabel tersebut sebelumnya dicatat sebagai

uang muka proyek PT MARS atas perjanjian proyek dengan entitas lain. Adanya kendala dalam proyek tersebut mengakibatkan dihentikannya proyek tersebut pada akhir tahun 2016, sehingga PT MARS memperlakukan uang muka proyek tersebut (*fiber optic*) sebagai persediaan untuk dijual kembali. Berikut merupakan rincian uang muka proyek yang akan direklasifikasi menjadi persediaan **(Lampiran 19)**.

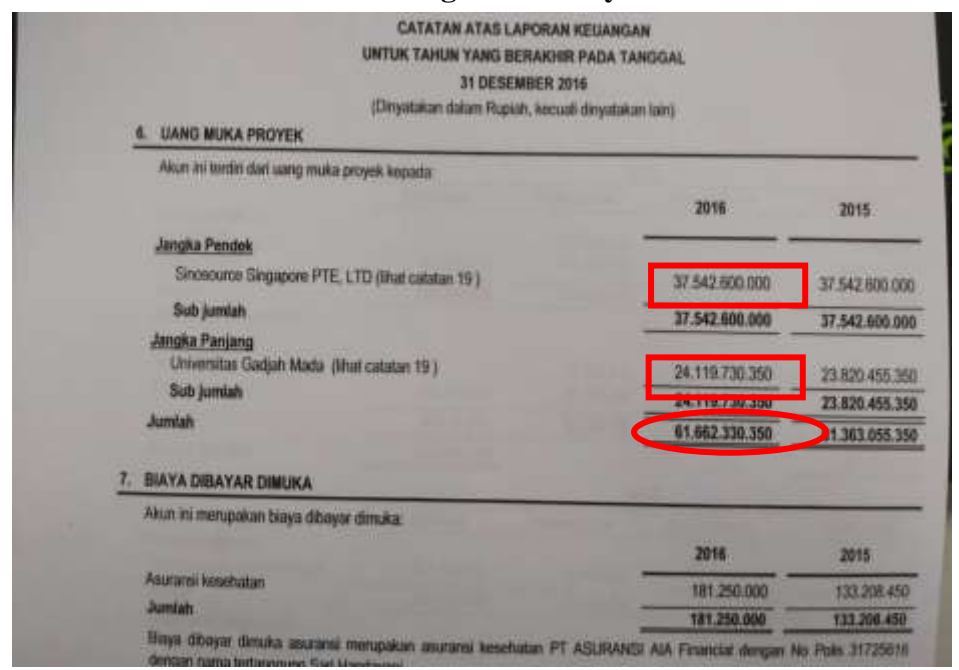

**Gambar 3.14 Rincian Uang Muka Proyek PT MARS**

(Sumber: Dokumen KAP Kanaka Puradiredja, Suhartono)

Berdasarkan Gambar 3.14, terdapat dua uang muka proyek yang akan direklasifikasi menjadi persediaan PT MARS. Uang muka proyek tersebut merupakan proyek yang dilakukan bersama PT Sinosource Singapore PTE,

LTD dan proyek bersama Universitas Gajah Mada. Uang muka proyek yang akan direklasifikasi berjumlah sebesar Rp 61.662.330.350. Setelah mengetahui rincian persediaan yang harus diperiksa maka proses cek fisik bisa dilaksanakan.

 Cek fisik persediaan dilakukan di gudang milik PT MARS yang berlokasi di Pantai Anyer, Cilegon Banten. Gudang tersebut merupakan lahan kosong yang berada di belakang pemukiman warga dan dibatasi dengan pagar dari besi. Proses cek fisik persediaan dimulai pada pukul 11.30 WIB – 14.30 WIB. Dalam proesnya, auditor menanyakan pertanyaan seputar mutasi persediaan tersebut. Selain itu, auditor juga bertanya pada warga yang menjaga gudang tersebut terkait persediaan yang diperiksa. Berikut merupakan rekapitulasi mutasi persediaan PT MARS **(Lampiran 20)**.

#### **Gambar 3.15**

#### **Rekapitulasi Persediaan PT MARS**

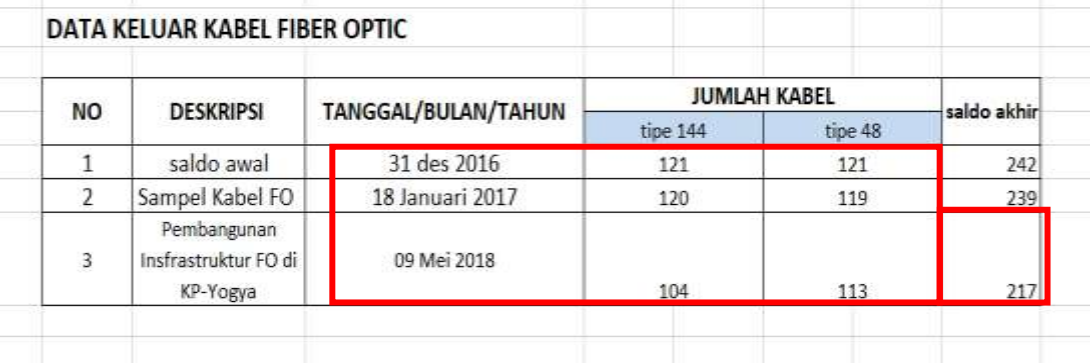

(Sumber: Dokumen KAP Kanaka Puradiredja, Suhartono yang dibuat kembali)

Berdasarkan Gambar 3.15 dapat diketahui jumlah persediaan terakhir PT perubahan hingga 30 Juli 2019. Adanya perbedaan waktu pemeriksaan fisik dengan tahun buku yang diperiksa menyebabkan adanya jumlah persediaan yang tidak *valid* dengan yang di kemukakan oleh manajemen, untuk mengetahui kebenaran jumlah kabel tahun 2016 perlu dilakukannya analisis mutasi persediaan dari tahun 2016 hingga tanggal dilaksanakannya cek fisik persediaan. Analisis dilakukan dengan memeriksa bukti-bukti transaksi yang menyebabkan persedian keluar seperti *invoice*. Pada Gambar 3.15 menunjukkan adanya persediaan keluar pada tahun 2017 sebanyak 3 *roll* kabel *fiber optic* dan sebanyak 22 *roll* kabel *fiber optic* pada tahun 2018. Setelah dilakukan analisis, maka diketahui bahwa jumlah persediaan kabel per 31 Desember 2016 adalah sebanyak 242 *roll* kabel *fiber optic*, jumlah tersebut sudah sesuai dengan yang dikemukakan oleh manajemen.

Setelah proses cek fisik persediaan selesai dilakukan, auditor harus membuat Berita Acara Pemeriksaan (BAP), sebagai pertanggungjawaban atas dilakukannya pemeriksaan fisik. Berikut merupakan BAP PT MARS **(Lampiran 21)**.

#### **Gambar 3.16**

#### **Berita Acara Pemeriksaan PT MARS**

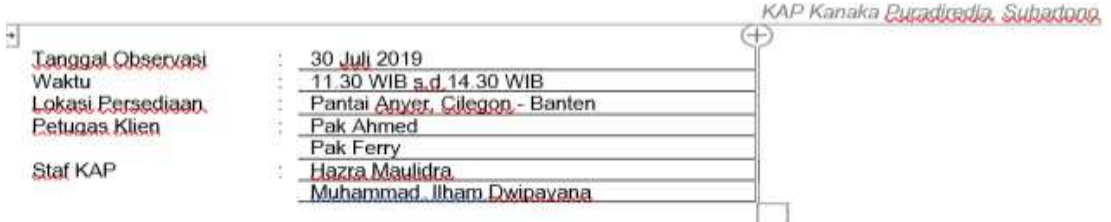

#### 1. Umum dan Observasi

PT MARS ("Perusahaan") merupakan perusahaan kontraktor untuk pembangunan kabel fiber optic. Perusahaan memiliki persediaan berupa kabel fiber optic yang berlokasi di Pantai Anyer, Cilegon - Banten. Persediaan. perusahaan mempunyai nilai yang sangat signifikan dalam laporan posisi keuangan tahun buku 2016. Kebijakan perusahaan untuk melakukan pemeriksaan fisik perusahaan a.

Awalnya perusahaan menyajikan persediaan di laporan posisi keuangan tahun buku 2016 sebagai konstruksi dalam pengerjaan. Awalnya konstruksi dalam pengerjaan ini merupakan proyek yang akan dijual namun. gagal. Kabel - kabel yang sudah dibeli untuk digunakan dalam proyek disimpan di lokasi Pantai Anyer.

#### b. Jenis - jenis persediaan yang dimiliki.

Persediaan perusahaan terdiri dari kabel fiber optic sebanyak 200 roll, dengan spesifikasi satu roll sepanjang.

(Sumber: Dokumen KAP Kanaka Puradiredja, Suhartono)

Berdasarkan Gambar 3.16, Berita Acara Pemeriksaan berisi antaralain: informasi umum perusahaan, prosedur yang dilakukan dan kesimpulan hasil pemeriksaan. Selain itu auditor juga membuat dokumentasi untuk menjadi bukti pelaporan selama kegiatan pemeriksaan fisik. Berikut merupakan hasil dokumentasi pemeriksaan fisik persediaan PT MARS

**(Lampiran 22)**

## **Gambar 3.17**

## **Dokumentasi Pemeriksaan Fisik PT MARS**

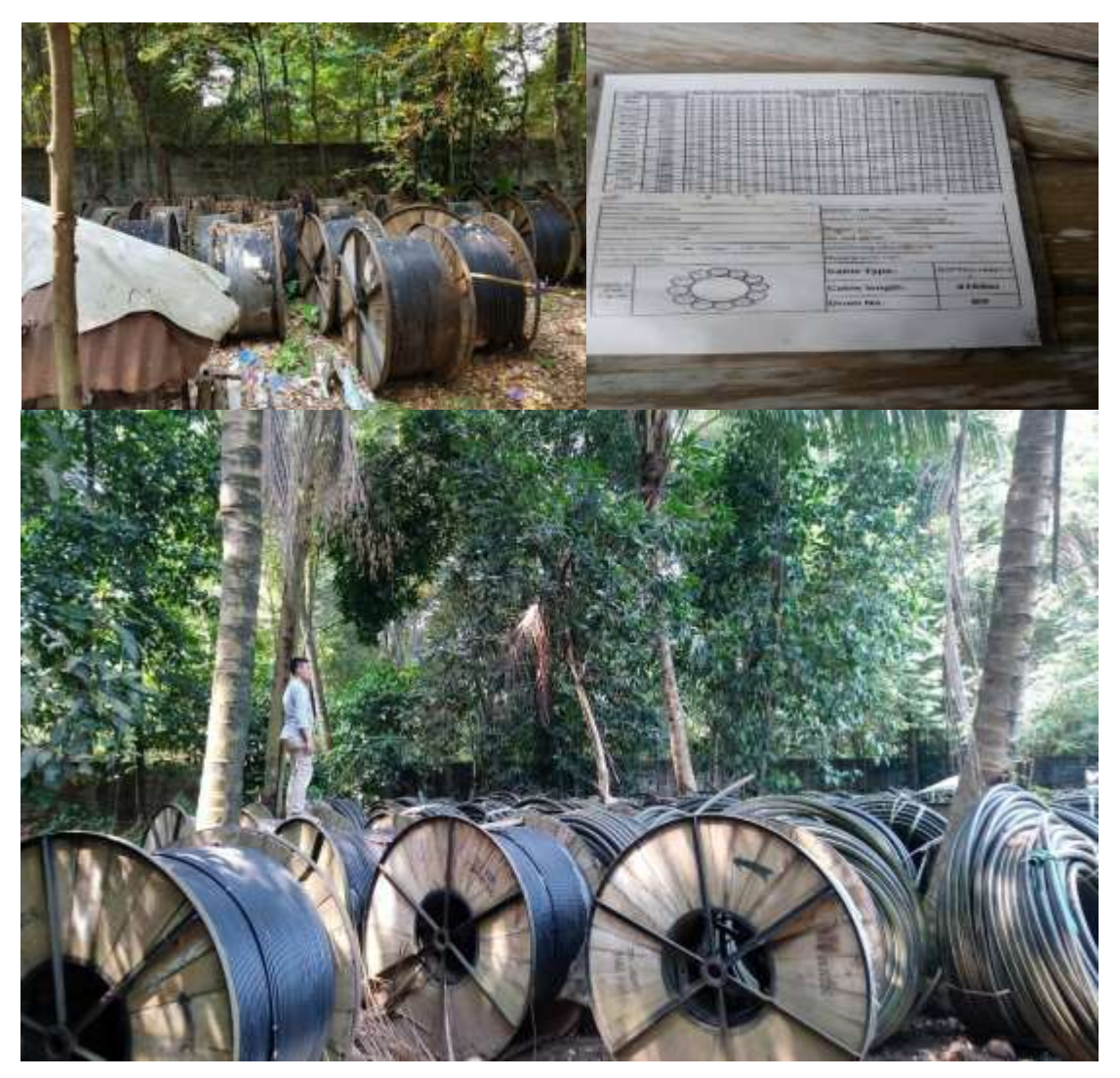

(Sumber: Dokumen KAP Kanaka Puradiredja, Suhartono)

## **5. PT KHST**

### **a. Membuat Rekapitulasi Buku Besar PT KHST Tahun 2018**

Dalam melakukan rekapitulasi buku besar, auditor terlebih dahulu mengumpulkan *file excel* buku besar akun-akun yang terdapat dilaporan keuangan (berupa data mentah hasil olahan *software Accurate*). Berikut merupakan salah satu *file excel* buku besar mentah dari *software Accurate* **(Lampiran 23)**.

#### **Gambar 3.18** *File Excel* **Buku Besar PT KHST** PT. KHST

#### **Buku Besar - Standar**

Monday, January 1, 2018 - Monday, December 31, 2018

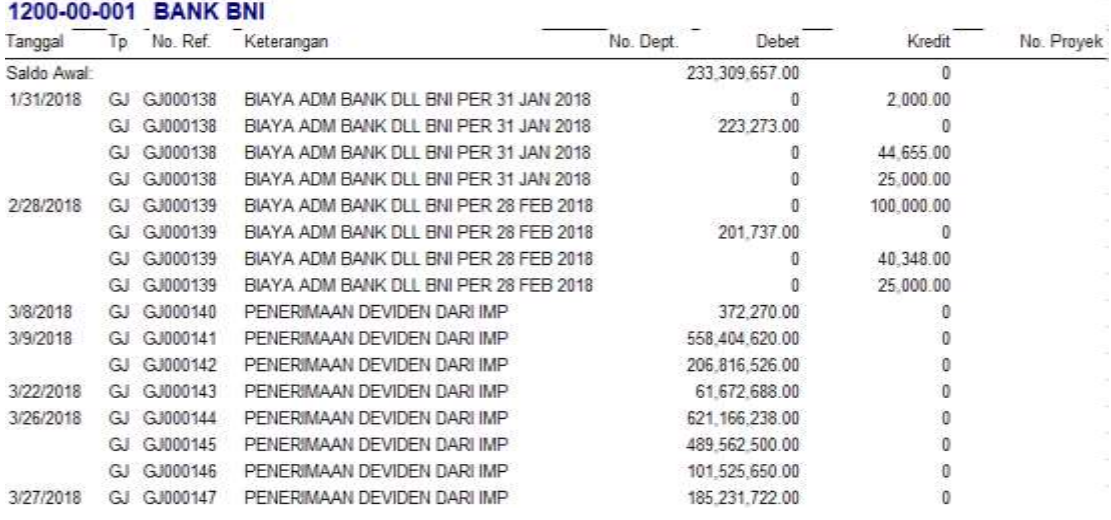

(Sumber: Dokumen KAP Kanaka Puradiredja, Suhartono)

Berdasarkan Gambar 3.18 buku besar yang diberikan oleh manajemen perusahaan masih berbentuk format *software Accurate,* auditor harus membuat

rekapitulasi buku besar tersebut kedalam *file excel* olah baru berdasarkan *format* yang telah ditentukan. Rekapitulasi tersebut dilakukan dengan menggunakan *pivot* yang tersedia pada microsoft excel. Berikut merupakan rekapitulasi buku besar yang telah dibuat auditor **(Lampiran 24)**.

#### **Gambar 3.19**

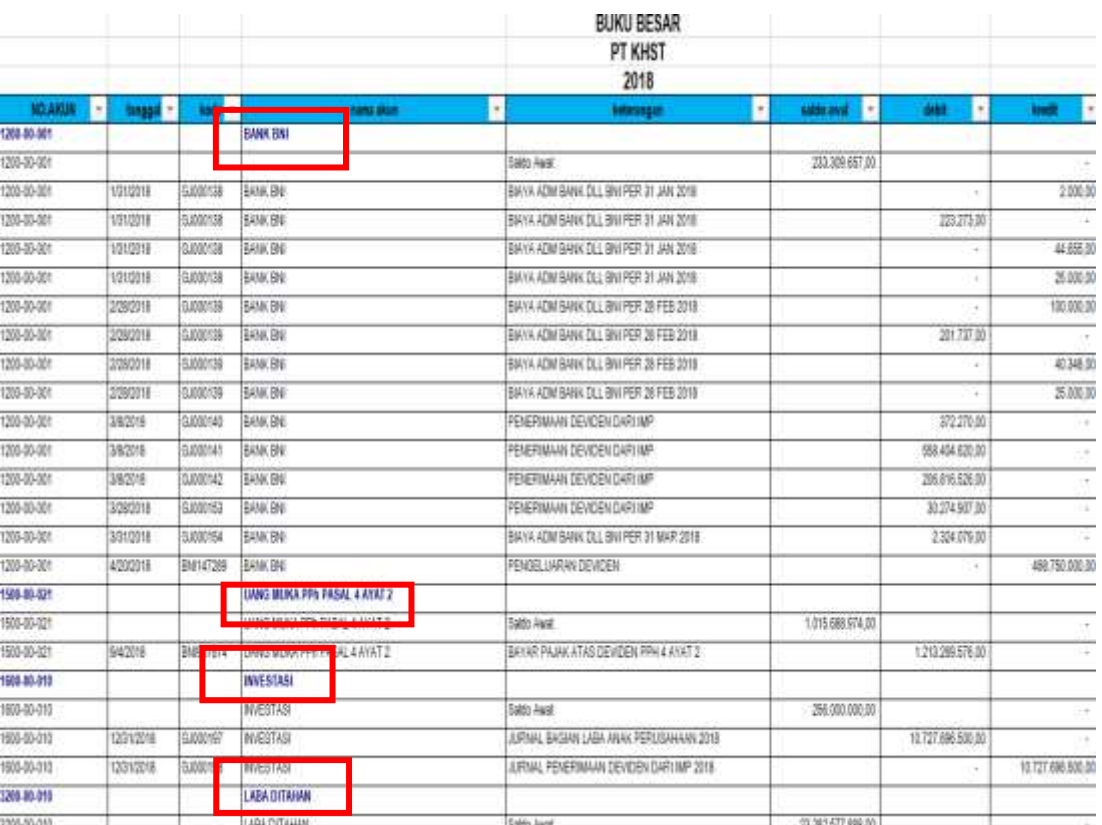

#### **Rekapitulasi Buku Besar PT KHST 2018**

(Sumber: Dokumen KAP Kanaka,Puradiredja, Suhartono)

Berdasarkan Gambar 3.19 diatas merupakan hasil rekapitulasi buku besar PT KHST untuk tahun buku 2018. Melakukan rekapitulasi buku besar bertujuan untuk memudahkan auditor untuk mengidentifikasi pencatatan yang dilakukan perusahaan.

# **b. Membuat Rekapitulasi Saldo Awal dan Akhir Akun Bank**

Dalam pekerjaan ini dilakukan untuk akun bank terhadap buku besar dan rekening koran bank untuk periode 31 Desember 2018. Dokumen yang digunakan adalah data saldo awal dan saldo akhir bank yang terdapat pada buku besar perusahaan tahun 2018 dan rekening koran 2017 dan 2018 Setelah mendapat dokumen yang diperlukan, auditor akan mencocokkan data saldo awal dan akhir untuk akun bank yang terdapat pada buku besar PT KHST tahun 2018. Berikut merupakan buku besar dan rekening koran **(Lampiran 25, Lampiran 26, dan Lampiran 27)**.

|                      |            |                  |                                       | <b>BUKU BESAR</b>                         |                          |                      |                   |                     |
|----------------------|------------|------------------|---------------------------------------|-------------------------------------------|--------------------------|----------------------|-------------------|---------------------|
|                      |            |                  |                                       | PT KHST                                   |                          |                      |                   |                     |
|                      |            |                  |                                       | 2018                                      |                          |                      |                   |                     |
| ы<br><b>NO.AKSN:</b> | toget +    | <b>Beste</b> v   | <b><i><i><b>RAMS STAT</b></i></i></b> | н<br>keterangan                           | ×<br>ь.<br>salaks avail- | ×.<br><b>detail:</b> | н<br><b>kraft</b> | <b>SEARCH II -</b>  |
| 1286-80-801          |            |                  | <b>BANK BAN</b>                       |                                           |                          |                      |                   |                     |
| 1208-03-001          |            |                  | <b>BANK BNI</b>                       | Saldo Aval:                               | 233,389,657,00           |                      |                   |                     |
| 1200-00-00 m         | 1012018    | 02005138         | SAW.BM                                | RICYA ADM BANK OLI RIG PRR 31 JAN 3018    |                          | ÷                    |                   | 2,000.05 33,000 139 |
| 1202-00-001          | 1010918    | SOUGH            | GANCERS                               | BIKYA ADM BANA DL) BN PER 31 JAN 2018     |                          | 225.273.38           |                   | 13/000138           |
| 1200-80-501          | 38000E     | 5000145          | BANK BAIL                             | FRIFFINAN DEVERY SIR AF                   |                          | I/220.38             | $\sim$            |                     |
| 128-80-021           | WWW        | <b>Booth M</b>   | 制收挡                                   | BIKYA ADMI BANA DILI, BM PER 31 MAR. 2018 |                          |                      | 492.310.00        |                     |
| 1280-85-901          | 3910318    | 5000154          | EARN BM                               | BRYA ADM BANK OLL BRI PER 31 III AR 2018  |                          | ×                    | 活动加油              |                     |
| 120-00-001           | $4500 +$   | <b>Society</b>   | 制收挡                                   | <b>POSTMANITE (CEN CAR E)</b>             |                          | 轻软剂                  | $\sim$            |                     |
| 1280-85-901          | 4/2001年    | 5000156          | EANK BAIL                             | <b>FEIGFBANN DEI CEN DAR RI</b>           |                          | <b>15345530</b>      |                   |                     |
| 1200-00-009          | 4/33019    | 5,08187          | 高校の開催                                 | FEIGEBAAN DEVERY CAR WE                   |                          | 51 825 530 50        | $\sim$            |                     |
| 126-85-831           | 6570016    | 500007E          | BANK BM                               | FEVERWAN DEVOEL DARK MF                   |                          | 200126930030         | $\alpha$          |                     |
| 1203-00-007          | 3/8278     | 99883071         | BANK BM                               | PENGHUARAN DENGEN                         |                          |                      | \$2,800,000.00    |                     |
| 1290-80-001          | 6182018    | 9:000176         | Baacas                                | FORFINANDEVERY DAY MF                     |                          | 239 Mich 500 00      |                   |                     |
| 1205-00-001          | 6912018    | <b>S20001BR</b>  | <b>BANK RM</b>                        | BIRYA ADM BRAK OLL ENLPER 31 MBI 2018     |                          | 2.527.328.30         | $\sim$            |                     |
| 1280-80-801          | 501016     | SAND 156         | BAN EM                                | BAYA ADM BANK OLL BM PER JOINE 2014       |                          | ×                    | <b>ES M6.30</b>   |                     |
| 1200-00-001          | 1012918    | 5,000 M          | <b>BANCES</b>                         | BIFY A ATAI BANK OLL BN PBF 31 NEI 2018   |                          | ٠                    | 活频调               |                     |
| Lingt at an          | A NAMA ANG | <b>BALLASHAL</b> | <b>TRIANGER</b>                       | <b>REGISTER LLCCCLL PUP LOTTLE</b>        |                          | $\sim$               | 494,300-300-36    |                     |
| 1208-03-001          | 12/31/2918 |                  | <b>BANK BMI</b>                       | Saido akhir:                              | 201.574.068.00           |                      |                   |                     |

**Gambar 3.20 Buku Besar PT KHST 2018**

**Gambar 3.21 Rekeneing Koran PT KHST 31 Desember 2017**

| TGH.                     |                           |                               | <b>STATE IN A 19 PA CA 22 IN LAN 10</b><br><b>GAMBIR</b><br>Clambir | 10160                    |                      |
|--------------------------|---------------------------|-------------------------------|---------------------------------------------------------------------|--------------------------|----------------------|
| TRANS                    |                           | URAIAN                        | <b>DERET</b>                                                        | <b>KREDIT</b>            | SALDO                |
|                          |                           | SALDO AWAL                    |                                                                     |                          |                      |
| 31 May                   | <b>BW SVITAR</b>          | <b>JASA GIRO/BU</b>           |                                                                     |                          | 1.243.214.213.00     |
| 23 Mary                  | by yesten                 | <b>WWW</b>                    | 323,365.00-                                                         | 11556.522,00             | 1,244,770,835,00     |
| 33 May                   | by Dystem                 | <b>BIATA ADM AL</b>           |                                                                     |                          | $1 - 244.4592530.00$ |
| 3.2 - Post               | C. Benavan                | <b>TEAMSFILE KE</b>           | 35.000.00-                                                          |                          | 1.244.434.530.00     |
| <b>R.T. Scott</b>        |                           |                               | 21000.00-<br>DOORMOOD ON THE FREDOO JAVAILY SO DIVORVIT             |                          | 1,244.432.530.00     |
| $20\,$ $J\mu$            | by Dyates                 | <b>JASA GIRO/BU</b>           |                                                                     | 1,508,315,00             |                      |
| 20 Jun                   | by hystem.                | <b>PPM</b>                    | 101.663.00                                                          |                          | 1.245.940.045.00     |
| $20.2$ un                | by frested.               | <b>BEATA ADM NE</b>           | 35,000,00-                                                          |                          | 1,245.639.102,00     |
| 28 2dl                   | <b>C.Senayan</b>          | TRANSFER KE                   | $12.000,00-$                                                        |                          | 1.245.614.192.00     |
| 24.341                   |                           |                               | 0000000000 09 fac ck 02000 05/06/17 ad 21/07/17                     |                          | 1,245.602.182,00     |
| FE day                   |                           | by System JASA GIRO/RE        |                                                                     |                          |                      |
| 51 241                   | by System, PHI            |                               | 312,119,00-                                                         | 3.560.593.99.            | 1.247.192.775.00     |
| <b>Students</b>          | by System.                | BIAYA ADM RE                  | 25,000,00-                                                          |                          | 3.246.250.656.00     |
| <b>Barriet Corp.</b>     | by System                 | <b>JASA GEBOVED</b>           |                                                                     |                          | 1.246.925.656.00     |
| <b>Provident Control</b> | <b>for Danchese Hwite</b> |                               | <b>312,532,00-</b>                                                  | 1.547.656,00             | 1,249,399,312,00     |
| $31$ Airs                | by Ovetam                 | <b>DIAVA ADM HE</b>           | 25.000.00-                                                          |                          | 1.248.075.780.00     |
| $13$ flex                |                           | C.Senayan TANIK ON: C0147202  | 1.015.088.374.00-                                                   |                          | 1.249.050:780.00     |
| <b>33/Esp</b>            |                           | KNO FRAGETIO DVI/0837775+0472 |                                                                     |                          | 232.361.606.00       |
| 35 Test                  |                           | by System JADA GIRO/BU        |                                                                     |                          |                      |
| 30 54p                   | by System PPN             |                               | 129.631.00-                                                         | <b><i>WAR.152,00</i></b> | 203.000.958,00       |
| 30 Sep.                  |                           | by System BIAYA ADM RE        | 25.000.00-                                                          |                          | 232.880.327,00       |
| 31 oct                   |                           | by system JASA GIRO/BU        |                                                                     |                          | 222.855.327.00       |
| 21 Oct.                  | by System FFH             |                               | 44.559.00-                                                          | 222, 792, 68             | 233.078.119.00       |
| 33 00%                   |                           | by System BIATA ADM RK        | $35,000,00-$                                                        |                          | 233.033.540.00       |
| <b>Mill Mount</b>        |                           | by System JASA STRO/RD        |                                                                     |                          | 133.008.560,00       |
| 30 Nov                   | by System FFH             |                               |                                                                     | 215-762,000              | 233, 224, 322, 00    |
| 20 R2V                   |                           | by System BIATA ADM RE        | 43.153.00-                                                          |                          | 233.101.169.00       |
| 31 Days                  |                           | by System JANA SIMOVIAL       | 25.000.00-                                                          |                          | 233, 156, 169, 00    |
| 31 Ban                   | bly System PPG            |                               |                                                                     | 223,111,00               | 233.379.240.00       |
| <b>ST Sec</b>            |                           | by Cynten, SIATA ADC 38.      | 84.623.50-                                                          |                          |                      |
|                          |                           |                               | $25.000,00$ -                                                       |                          | 223.309.657,00       |
|                          |                           |                               |                                                                     | ARICLE DAILY BEKENTIM    |                      |

(Sumber: Dokumen KAP Kanaka Puradiredja, Suhartono)

**Gambar 3.22 Rekening Koran PT KHST 31 Desember 2018**

| CALANDERS : 2<br>: SINAYAN<br><b>E SIZIO NEL BURGA SE PERIISAHAAN</b><br>E SIZIO 18<br>E SIZIOZOTE                                          |                                                             | 版: 1                                                                                                    | <b>AADI</b>    |
|----------------------------------------------------------------------------------------------------|-------------------------------------------------------------|----------------------------------------------------------------------------------------------------|----------------|
| AO, REXENING<br>Newp<br>Katadang<br><b>TANA</b><br>3101201531<br>21.000.664.5-028.000<br>IDE<br>KEPADA FTW<br>GANBIR<br>Gaubic              | <b><i>RESERATAN INVESTANA</i></b><br>RT 014 RV 006<br>10160 | JL KESEHATAN RAYA 80 16                                                                                                    | P              |
| Ŧ<br><b>TRANS</b><br>Ī<br><b>IN</b>                                                                                                    | DEEKT                                                       | KRBDIT<br><b>SALDU</b>                                                                                                    |                |
| <b>SALDO AWAL</b><br>JASA CIRO/88<br>PRAYA ADM AS<br><b>TANGER AND STATES</b><br>System<br>System 母性性肺炎<br>System Parties # 性性性肺炎<br>System | 37-333:85                                                   | 189.608.00 -<br>201 . 788 . 196 . 00<br>201 . 750 . 274 . 88<br>201 . 735 . 274 . 88<br>201 . 908 . 896 . 00<br>183.622.00 V | 201.598.588,00 |
| <b>HATA ADM RE</b><br><b>THE ATA ADM RE</b>                                                                                                 | 25.725.00- ¥<br>据888.88-2<br>DARI                           | 189.872,00 $\sim$<br>20<br><b>MOTOR LIBU</b>                                                                                 |                |

(Sumber: Dokumen KAP Kanaka Puradiredja, Suhartono)

berdasarkan Gambar 3.20, Gambar 3.21 dan Gambar 3.21, auditor melakukan pemeriksaan kecocokkan saldo awal dan akhir akun bank antara pencatatan yang dilakukan perusahaan dengan rekening koran untuk PT KHST tahun 2018. Setelah dilakukan pemeriksaan auditor harus melakukan rekapitulasi dengan meng-*input* saldo tersebut ke dalam *file excel* dengan format yang telah disediakan. Berikut merupakan hasil rekapitulasi saldo awal dan akhir saldo akun bank PT KHST tahun 2018 **(Lampiran 28)**.

**Gambar 3.23 Rekapitulasi Saldo Awal Akhir Akun Bank PT KHST 2018**

|          |                        |                               | KANAKA PURADIREDJA, SUHARTONO<br>Naskir Abronizations, Yaw and Mos Irwin American Naryman | A trantidiar of<br>Nexia                                             |                            | Prepared by:                                          | Date:      | index.               |
|----------|------------------------|-------------------------------|-------------------------------------------------------------------------------------------|----------------------------------------------------------------------|----------------------------|-------------------------------------------------------|------------|----------------------|
| PT KHIST | <b>CASH IN BANK</b>    | BANK STATEMENT RECONCILIATION |                                                                                           |                                                                      |                            | <b>Reviewed by</b>                                    | Dide:      | Period<br>31/12/2018 |
| No.      | Date                   | Account No.                   | <b>Bank Name</b>                                                                          | <b>Rekening Number</b>                                               | General Ledger             | Opening Balance According to<br><b>Bank Statement</b> | Difference | Nobad                |
|          | 1/1/2018<br>31/12/2018 | 1200-08-001<br>1205-05-001    | BANK BM<br><b>BANK BN</b>                                                                 | <b>COL</b><br>3533201531<br>3103201531<br>and a state to see the set | 233,309,057<br>201.974.068 | 233, 309, 667<br>201.974.068                          |            |                      |
|          |                        |                               | Total                                                                                     |                                                                      | 435,283,725                | 435.283.725                                           |            |                      |

(Sumber: Dokumen KAP Kanaka Puradiredja, Suhartono)

Gambar 3.23 merupakan hasil rekapitulasi saldo awal dan akhir akun bank untuk tahun 2018 dimana berdasarkan hasil rekapitulasi tidak ditemukan perbedaan yang ditemukan pada buku besar dan rekening koran tahun 2018 yaitu untuk awal tahun 2018 sebesar Rp 233.309.657 dan untuk akhir 2018 sebesar Rp 201.974.068 dan membuat kesimpulan hasil pemeriksaannya.

# **c. Membuat Rekapitulasi Pembagian Dividen dan Membuat Reklasifikasi Jurnal Pembagian Dividen**

Dalam pekejaan ini rekapitulasi pembagian dividen dilakukan untuk pembagian tahun 2018. Dokumen yang digunakan dalam pekerjaan ini merupakan buku besar akun bank yang merupakan bukti pencatatan bahwa pembayaran dividen telah dilakukan. Berikut merupakan buku besar akun bank untuk pengeluaran dividen PT KHST **(Lampiran 29)**.

**Gambar 3.24 Buku Besar Akun Bank Pengeluaran Dividen** PT. KHST

## **Buku Besar - Standar**

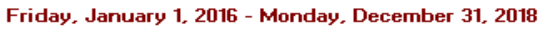

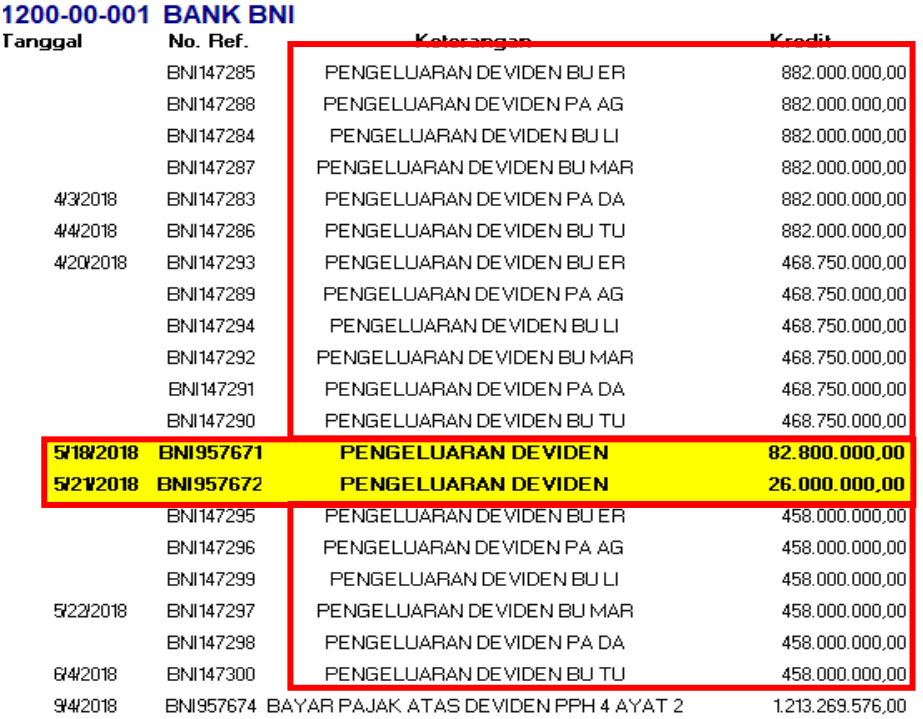

Berdasarkan Gambar 3.24 merupakan buku besar akun bank yang digunakan untuk pembayaran dividen PT KHST tahun 2018. Setelah mendapatkan buku besar dari manajemen, maka auditor akan membuat rekapitulasi pembgian dividen tersebut untuk setiap pemegang saham. Berikut merupakan rekapitulasi pembagian dividen PT KHST tahun 2018 **(Lampiran 30)**.

|                | PENEGLUARAN DIVIDEN KESEHATAN | <b>INFAK, TAX AMNESTI DAN OPERASIONAL</b> |                |
|----------------|-------------------------------|-------------------------------------------|----------------|
| NAMA PENERIMA  | 2018                          | <b>PEMBAYARAN</b>                         | 2018           |
|                | 468.750.000,00                | <b>INFAK</b>                              | 82.800.000,00  |
| <b>BU ER</b>   | 458.000.000,00                | <b>TAX AMNESTI</b>                        |                |
|                | 882.000.000,00                | <b>OPERASIONAL</b>                        | 26.000.000,00  |
| <b>TOTAL</b>   | 1.808.750.000,00              | <b>TOTAL</b>                              | 108.800.000,00 |
|                | 468.750.000,00                |                                           |                |
| <b>PA AG</b>   | 458.000.000,00                |                                           |                |
|                | 882.000.000,00                |                                           |                |
| <b>TOTAL</b>   | 1.808.750.000,00              |                                           |                |
|                | 468.750.000,00                |                                           |                |
| <b>BULI</b>    | 458.000.000,00                |                                           |                |
|                | 882.000.000,00                |                                           |                |
| <b>TOTAL</b>   | 1.808.750.000,00              |                                           |                |
|                | 468.750.000,00                |                                           |                |
| <b>IBU MAR</b> | 458.000.000,00                |                                           |                |
|                | 882.000.000,00                |                                           |                |
| <b>TOTAL</b>   | 1.808.750.000,00              |                                           |                |
|                | 882.000.000,00                |                                           |                |
| <b>PADA</b>    | 468.750.000,00                |                                           |                |
|                | 458.000.000,00                |                                           |                |
| <b>TOTAL</b>   | 1.808.750.000,00              |                                           |                |
|                | 882.000.000,00                |                                           |                |
| <b>BU TU</b>   | 468.750.000,00                |                                           |                |
|                | 458.000.000,00                |                                           |                |
| <b>TOTAL</b>   | 1.808.750.000,00              |                                           |                |

**Gambar 3.25 Rekapitulasi Pembagian Dividen PT KHST Tahun 2018**

Gambar 3.25 menunjukkan rekapitulasi pembagian dividen yang dibuat oleh auditor berdasarkan buku besar perusahaan pada Gambar 3.24. Pada Gambar 3.24 terdapat pembagian dividen yang tidak diketahui penerimanya sebesar Rp 82.000.000 dan Rp 26.000.000, sehingga auditor meminta konfirmasi secara langsung ke kantor PT KHST. Setelah konfirmasi dilakukan, auditor mendapatkan informasi bahwa kedua pembayaran tersebut merupakan pembayaran infak dan beban operasional perusahaan. Pihak akuntansi PT KHST melakukan kesalahan pencatatan beban operasional dan infak sebagai pengeluaran dividen, PT KHST pun memberikan izin kepada auditor untuk melakukan reklasifikasi jurnal tersebut.

 Dalam melakukan reklasifikasi jurnal, auditor harus mengetahui terlebih dahulu bagaimana perusahaan mencatat jurnal tersebut. Berikut merupakan jurnal pencatatan beban operasional yang dicatat sebagai pembayaran dividen PT KHST tahun 2018 **(Lampiran 31, dan 32)**

**Gambar 3.26 Jurnal Pencatatan Pembagian Dividen PT KHST**

| tanggal   | <b>Nomor</b><br><b>Akun</b> | <b>Nama</b><br><b>Akun</b> | keterangan     | debit         | kredit        |
|-----------|-----------------------------|----------------------------|----------------|---------------|---------------|
| 4/17/2018 | 3200-00-010   LABA          |                            | PENGELUARAN    |               |               |
|           |                             | <b>DITAHAN</b>             | <b>DEVIDEN</b> | 82.800.000,00 |               |
| 7/31/2018 | 1200-00-001                 | <b>BANK BNI</b>            | PENGELUARAN    |               |               |
|           |                             |                            | <b>DEVIDEN</b> |               | 82.800.000,00 |

| tanggal   | <b>Nomor</b><br>Akun | <b>Nama</b><br>Akun | keterangan     | kode      | debit         | kredit        |
|-----------|----------------------|---------------------|----------------|-----------|---------------|---------------|
| 4/18/2018 | 3200-                | LABA                | PENGELUARAN    | BNI957672 |               |               |
|           | 00-010               | <b>DITAHAN</b>      | <b>DEVIDEN</b> |           | 26.000.000,00 |               |
| 6/30/2018 | 1200-                | <b>BANK</b>         | PENGELUARAN    | BNI957672 |               |               |
|           | 00-001               | BNI                 | <b>DEVIDEN</b> |           |               | 26.000.000,00 |

**Gambar 3.27 Jurnal Pencatatan Pembagian Dividen PT KHST**

(Sumber: Dokumen KAP Kanaka Puradiredja, Suhartono)

Berdasarkan Gambar 3.26 dan Gambar 3.27, PT KHST melakukan pencatatan pembagian dividen dengan jurnal laba ditahan pada sisi debit dan bank BNI pada sisi kredit. Auditor dalam kasus ini akan mereklasifikasi akun Laba ditahan menjadi akun "infak" dan "Beban Operasional". Berikut merupakan reklasifikasi jurnal untuk PT KHST **(Lampiran 33)**.

**Gambar 3.28 Reklasifikasi Jurnal PT KHST**

| nama akun                  | nama akun | debit      | kredit      |
|----------------------------|-----------|------------|-------------|
| 6600-00-017x1 Operasional  |           | 26,000,000 |             |
| 6600-00-017x2 Infak        |           | 82.800.000 |             |
| $3200-00-010$ Laba ditahan |           |            | 108.800.000 |
|                            |           |            |             |

#### "Pencatatan atas beban tahun berjalan"

(Sumber : Dokumen KAP Kanaka Puradiredja, Suhartono)

Berdasarkan Gambar 3.28, reklasifikasi jurnal dilakukan dengan menghapus akun laba ditahan dengan mencatat akun laba ditahan pada

sisi kredit dan memasukkan akun infak dan beban operasional pada sisi debit. Setelah reklasifikasi jurnal selesai dilakukan maka jurnal tersebut diberikan ke senior auditor untuk direviu.

## **d. Membuat** *Draft* **Laporan Keuangan Tahun 2018**

Dalam melakukan penyusunan *draft* laporan keuangan, auditor memerlukan *worksheet* PT KHST tahun 2018 dan 2017 untuk mendapatkan data saldo akhir yang sudah diaudit dari setiap akun pada laporan posisi keuangan. Berikut merupakan *worksheet* PT KHST tahun 2018 **(Lampiran 34)**

| <b>KHST</b><br><b>Work Sheet</b><br>2016 s.d 2018 |                                                                                      | (0)                              | (0)                                           |
|---------------------------------------------------|--------------------------------------------------------------------------------------|----------------------------------|-----------------------------------------------|
| No.Account                                        | Nama Akun                                                                            | <b>Ending Balance</b><br>Audited | <b>Ending Balance</b><br>Audited<br>31-Dec-18 |
| 1110xx                                            | <b>ASET LANCAR</b><br><b>Cash and Cash Equivalnet</b><br>Cash on Hand<br>Kas on Hand | 2017                             | ÷,                                            |
| 1200-00-001                                       | Cash in Bank<br><b>BANK BNI</b>                                                      | 233 309 657                      | 201.974.068                                   |

**Gambar 3.28** *Worksheet* **PT KHST 2018 dan 2017**

Gambar 3.28 menunjukkan saldo akhir yang sudah di audit. PT KHST hanya memiliki satu akun dalam kas dan setara kas yaitu bank BNI. Setelah itu auditor memasukkan saldo akhir tersebut kedalam *template draft* laporan keuangan yang sudah disediakan. Berikut merupakan *draft*  laporan keuangan untuk kas dan setara kas **(Lampiran 35)**.

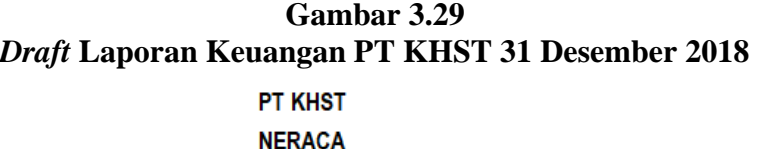

31 DESEMBER 2018

(Dinyatakan dalam Rupiah, kecuali dinyatakan lain)

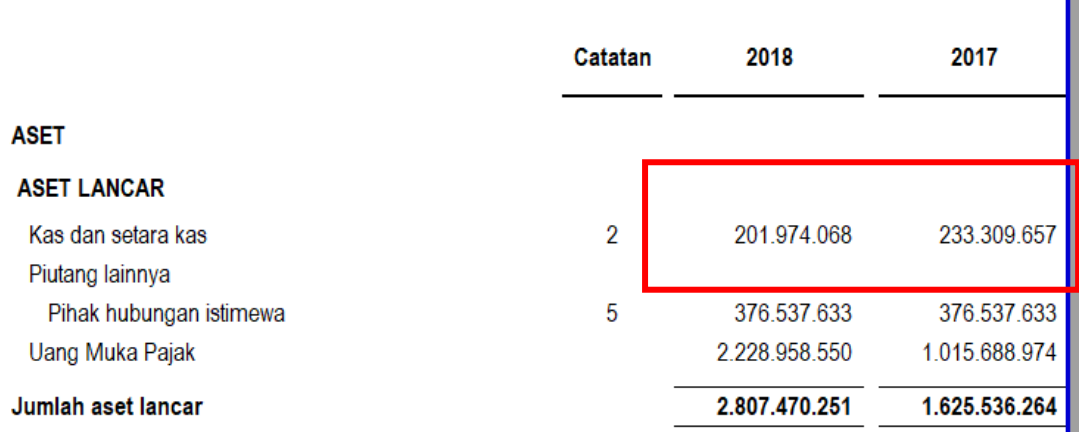

(Sumber: Dokumen KAP Kanaka Puradiredja, Suhartono)

Pada Gambar 3.29, terlihat saldo akun kas dan setara kas yang telah dimasukkan ke dalam *template draft* laporan keuangan PT KHST per 31 Desember 2018 dan 31 Desember 2017. Langkah tersebut akan sama dengan langkah yang akan dilakukan untuk setiap akun yang ada didalam laporan posisi keuangan seperti aset, kewajiban dan ekuitas.

Berikut merupakan hasil yang *balance* antara aset, kewajiban dan ekuitas **(Lampiran 36)**.

#### **Gambar 3.30**

#### **Hasil yang** *Balance* **Untuk Laporan Posisi Keuangan PT KHST**

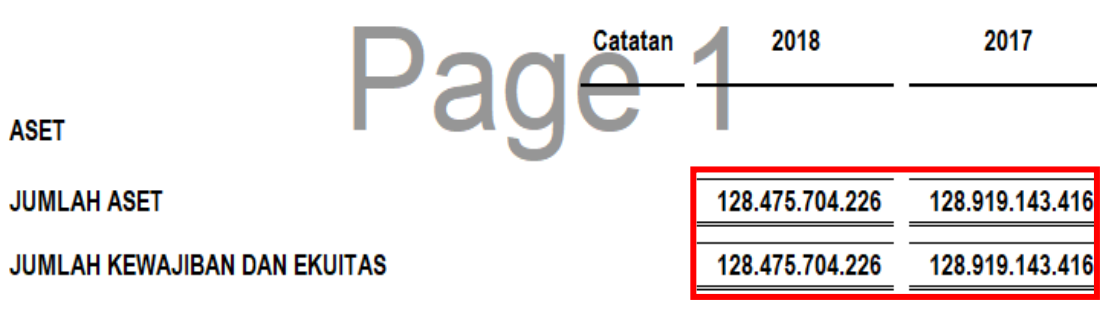

Gambar 3.30 menunjukkan hasil saldo yang *balance* antara aset, kewajiban dan ekuitas yang dimiliki oleh PT KHST per 31 Desember 2018 dan 31 Desember 2017. Hasil penyusunan yang sudah dibuat akan diberikan ke senior auditor atau supervisor untuk derive sebelum diperlihatkan ke manajemen PT KHST.

## **3.3.2.Kendala yang Ditemukan**

Dalam melaksanakan kerja magang di KAP Kanaka Puradiredja, Suhartono, terdapat kendala yang dialami oleh auditor selama melakukan proses pemeriksaan. Kendala yang ditemukan adalah sebagai berikut:

#### 1. PT MARS

Lamanya waktu untuk menunggu data bukti-bukti transaksi keluar atau masuknya persediaan PT MARS. Lamanya penerimaan buktibukti transaksi menyebabkan tertundanya pelaporan pemeriksaan fisik PT MARS.

## **3.3.3.Solusi Atas Kendala yang Ditemukan**

Menghubungi pihak manajemen PT MARS secara berkala untuk segera mengirimkan data pendukung untuk pemeriksaan